#### **МИНИСТЕРСТВО ОБРАЗОВАНИЯ И НАУКИ РЕСПУБЛИКИ САХА (ЯКУТИЯ)**

#### **ГОСУДАРСТВЕННОЕ АВТОНОМНОЕ ПРОФЕССИОНАЛЬНОЕ ОБРАЗОВАТЕЛЬНОЕ УЧРЕЖДЕНИЕ РЕСПУБЛИКИ САХА (ЯКУТИЯ) «РЕГИОНАЛЬНЫЙ ТЕХНИЧЕСКИЙ КОЛЛЕДЖ В Г. МИРНОМ» «СВЕТЛИНСКИЙ ФИЛИАЛ ЭНЕРГЕТИКИ, НЕФТИ И ГАЗА»**

**РАССМОТРЕНО И РЕКОМЕНДОВАНО К ИСПОЛЬЗОВАНИЮ на заседании МО протокол № 1 от «13» сентября 2021 г.**

**СОГЛАСОВАНО па заседании УМС протокол № 2 от «14 » сентября 2021 г.**

## **КОМПЛЕКТ ОЦЕНОЧНЫХ СРЕДСТВ**

#### **ОП. 10 Инженерная компьютерная графика**

СПЕЦИАЛЬНОСТИ 21.02.01 РАЗРАБОТКА И ЭКСПЛУАТАЦИЯ НЕФТЯНЫХ И ГАЗОВЫХ МЕСТОРОЖДЕНИЙ

> **Разработчик:**  Трифонова В.В., преподаватель ГАПОУ РС (Я) «МРТК» «СФЭНиГ»

Светлый, 2021 г.

#### **Лист согласования**

КОС промежуточной аттестации по программам подготовки специалистов среднего звена по общеобразовательной учебной дисциплине ОП. 10 «Инженерная компьютерная графика».

КОС составлен Трифоновой В.В. преподавателем специальных дисциплин ГАПОУ РС (Я) «МРТК» «Светлинский филиал, энергетики, нефти и газа».

Рассмотрено и рекомендовано к использованию на заседании МО преподавателей ГАПОУ РС (Я) «МРТК» филиал «Светлинский филиал энергетики, нефти и газа».

«13» сентября 2021г. протокол № 1

Руководитель МО \_\_\_\_\_\_\_\_\_\_\_\_\_\_\_\_/ Удовенко Н.Л./

( подпись) Ф.И.О

Согласовано на заседании Учебно-методического совета ГАПОУ РС (Я) «МРТК»

«14» сентября 2021г. протокол № 2

#### 1. **Общие положения**

Комплекс оценочных средств (КОС) предназначен для контроля и оценки образовательных достижений обучающихся, освоивших программу учебной дисциплины ОП. 10 Инженерная компьютерная графика.

КОС включает контрольные материалы для проведения текущего контроля и промежуточной аттестации в форме дифференцированного зачета.

КОС разработаны на основании:

- ФГОС 21.02.01 Разработка и эксплуатация нефтяных и газовых месторождений от 12 мая 2014 года, № 482.

- программы учебной дисциплины ОП.10 Инженерная компьютерная графика.

#### **2. Паспорт фонда оценочных средств общепрофессиональной дисциплины:**

2.1 КОС позволяет оценивать усвоение **знаний**:

З-1 средства инженерной и компьютерной графики;

З-2 методы и приёмы выполнения схем электрического оборудования и объектов сетевой инфраструктуры:

З-3 основные функциональные возможности современных графических систем;

З-4 моделирование в рамках графических систем.

#### 2.2 КОС позволяет оценивать освоение **умений:**

У-1 Выполнять схемы и чертежи по специальности с использованием прикладных программных средств.

У-2 Выполнять графическую работу по заданным параметрам

#### 2.3 КОС позволяет оценивать усвоение **общих компетенций:**

ОК 1 Понимать сущность и социальную значимость своей будущей профессии, проявлять к ней устойчивый интерес;

ОК 2 Организовывать собственную деятельность, выбирать типовые методы и способы выполнения профессиональных задач, оценивать их эффективность и качество;

ОК 3 Принимать решения в стандартных и нестандартных ситуациях и нести за них ответственность;

ОК 4 Осуществлять поиск и использование информации, необходимой для эффективного выполнения профессиональных задач, профессионального и личностного развития;

ОК 5 Использовать информационно-коммуникационные технологии в профессиональной деятельности;

ОК 7 Брать на себя ответственность за работу членов команды, за результат выполнения заданий;

ОК 8 Самостоятельно определять задачи профессионального и личностного развития, заниматься самообразованием, осознанно планировать повышение квалификации;

ОК 9 Ориентироваться в условиях частой смены технологий в профессиональной деятельности;

2.4 КОС позволяет оценивать усвоение **профессиональных компетенций:**

ПК 1.4. Проводить диагностику, текущий и капитальный ремонт скважин.

ПК 2.1. Выполнять основные технологические расчеты по выбору наземного и скважинного оборудования.

ПК 2.5. Оформлять технологическую и техническую документацию по эксплуатации нефтегазопромыслового оборудования.

ПК 3.1. Осуществлять текущее и перспективное планирование и организацию производственных работ на нефтяных и газовых месторождениях.

ПК 3.3. Контролировать выполнение производственных работ по добыче нефти и газа, сбору и транспорту скважинной продукции.

#### **2. Формы промежуточной аттестации**

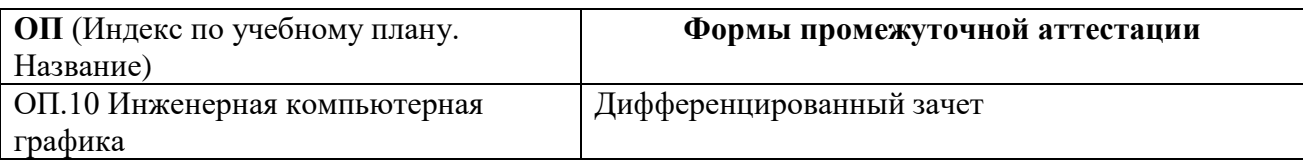

#### 3. Типовые задания для оценки усвоения 3.1 Задания для текущего контроля

Тестовые задания подготовлены для проведения внутренних контрольных срезов знаний студентов специальности 21.02.01 Разработка и эксплуатация нефтяных и газовых месторождений по дисциплине Инженерная компьютерная графика.

#### Время выполнения - 45 минут.

#### Критерии оценки:

Решение заланий теста опенивается в балльной системе в зависимости от количества правильных ответов. Каждый правильный ответ в задании дает один балл. Таким образом, максимальная сумма составляет 25 баллов.

Критерии оценок:

25 - 23 баллов - оценка «отлично»

22 - 20 баллов - оценка «хорошо»

19 - 13 баллов - оценка «удовлетворительно»

Менее 13 баллов - оценка «неудовлетворительно»

Фамилия, имя, отчество, группа

#### Рекомендации

Задания содержат несколько вариантов ответов, правильный из которых только один. Если вы сомневаетесь в выборе ответа, то переходите к следующему заданию. Если останется время, вернитесь к невыполненным заданиям и попытайтесь найти правильный ответ.

#### **I** вариант

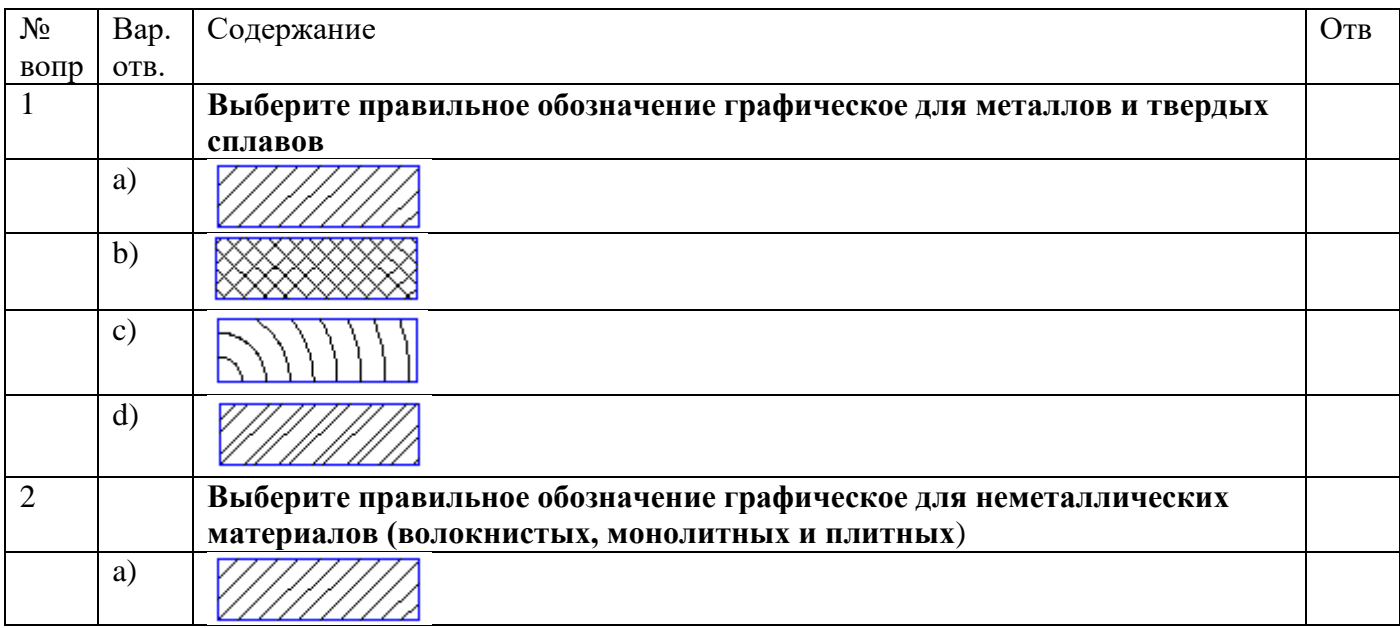

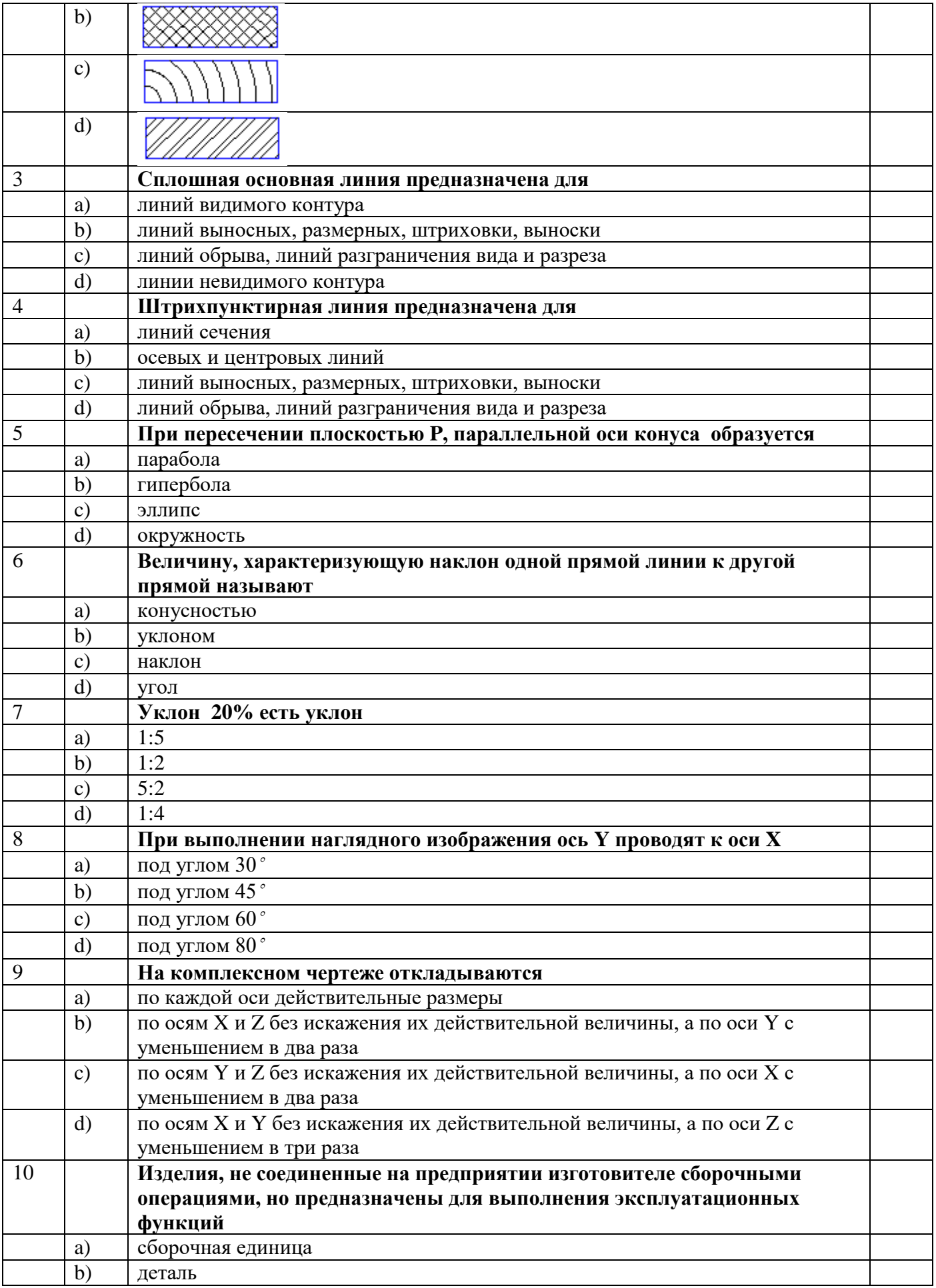

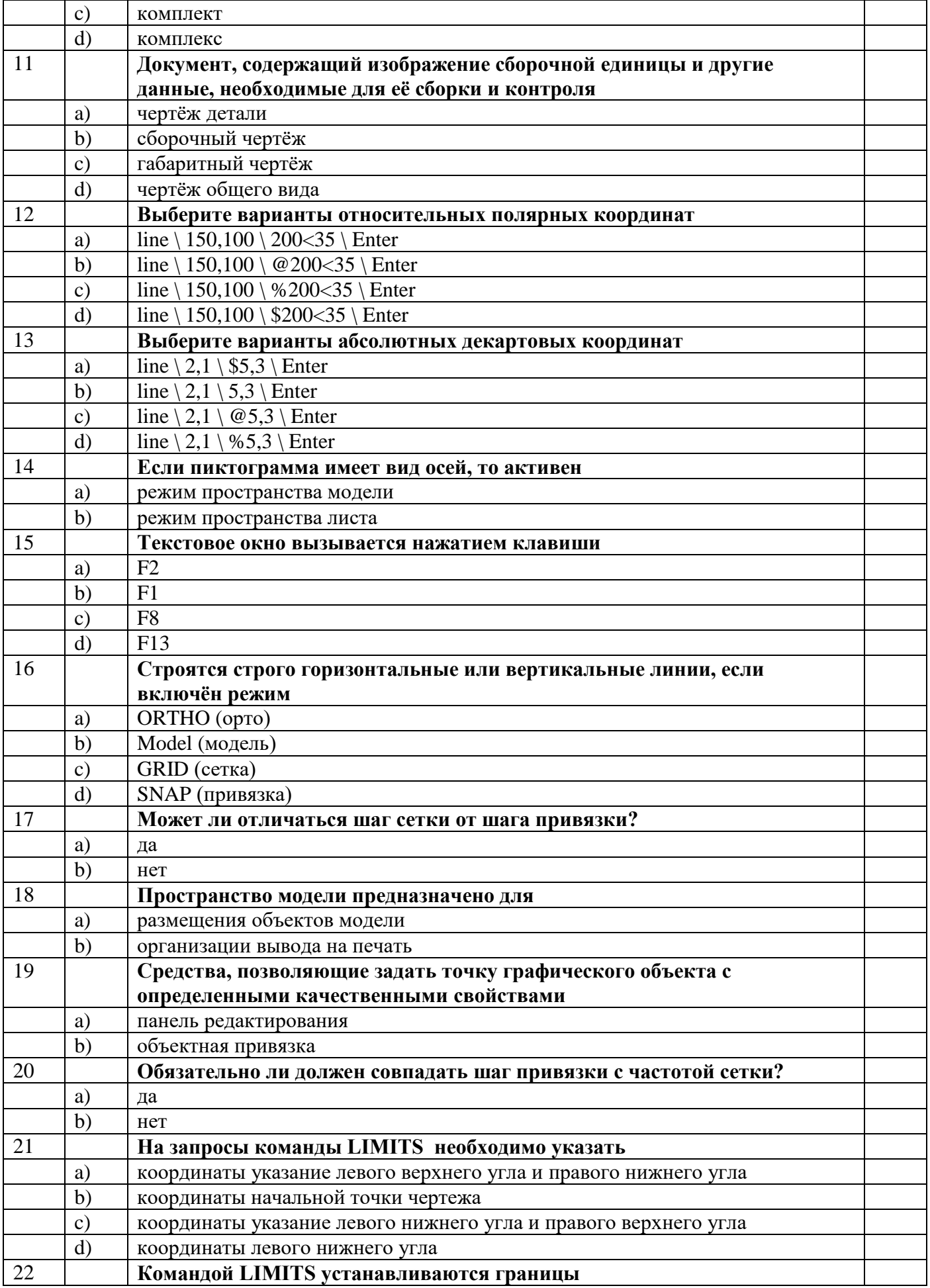

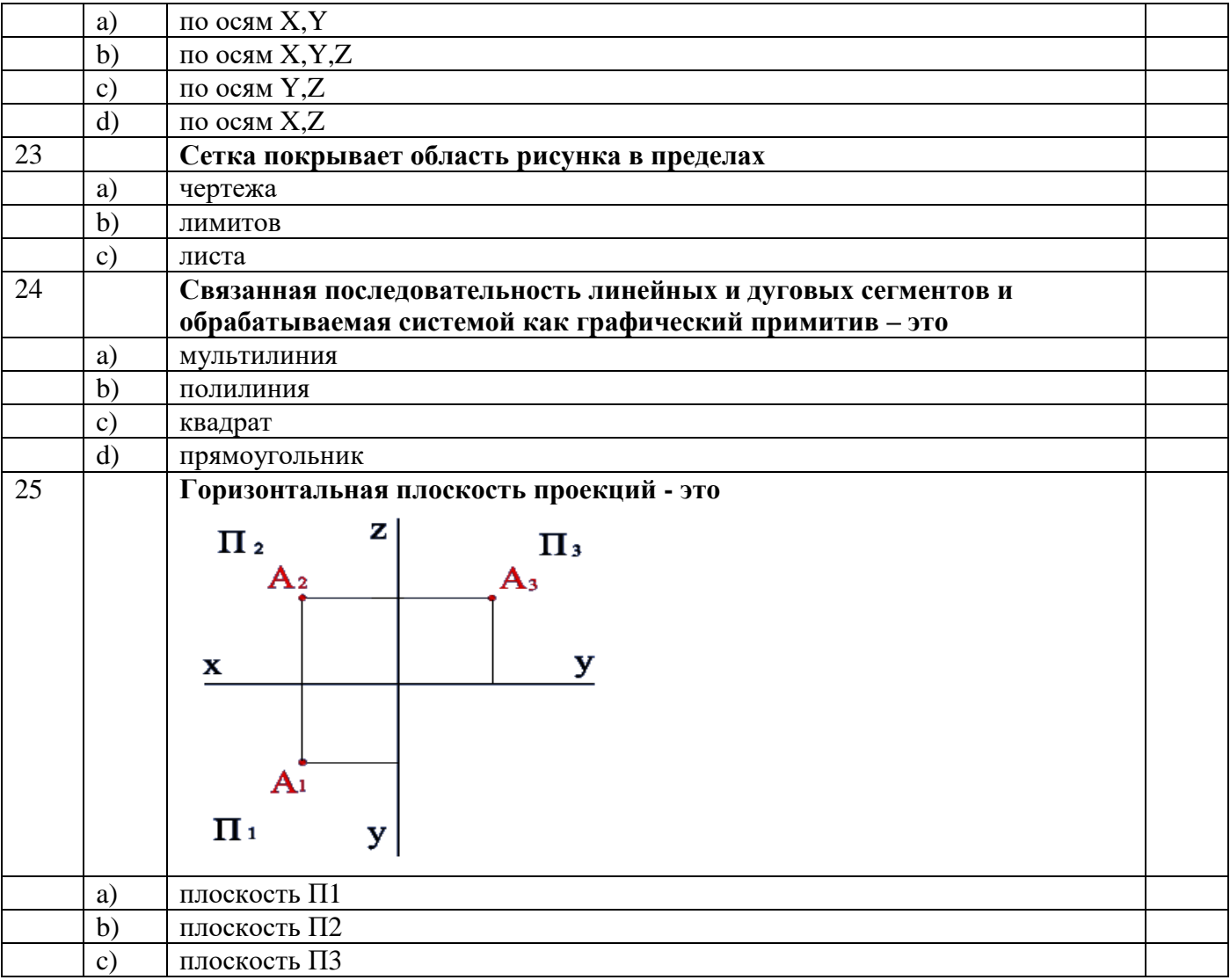

#### Фамилия, имя, отчество, группа\_\_\_

#### Рекомендации

Задания содержат несколько вариантов ответов, правильный из которых только один. Если вы сомневаетесь в выборе ответа, то переходите к следующему заданию. Если останется время, вернитесь к невыполненным заданиям и попытайтесь найти правильный ответ.

### II вариант

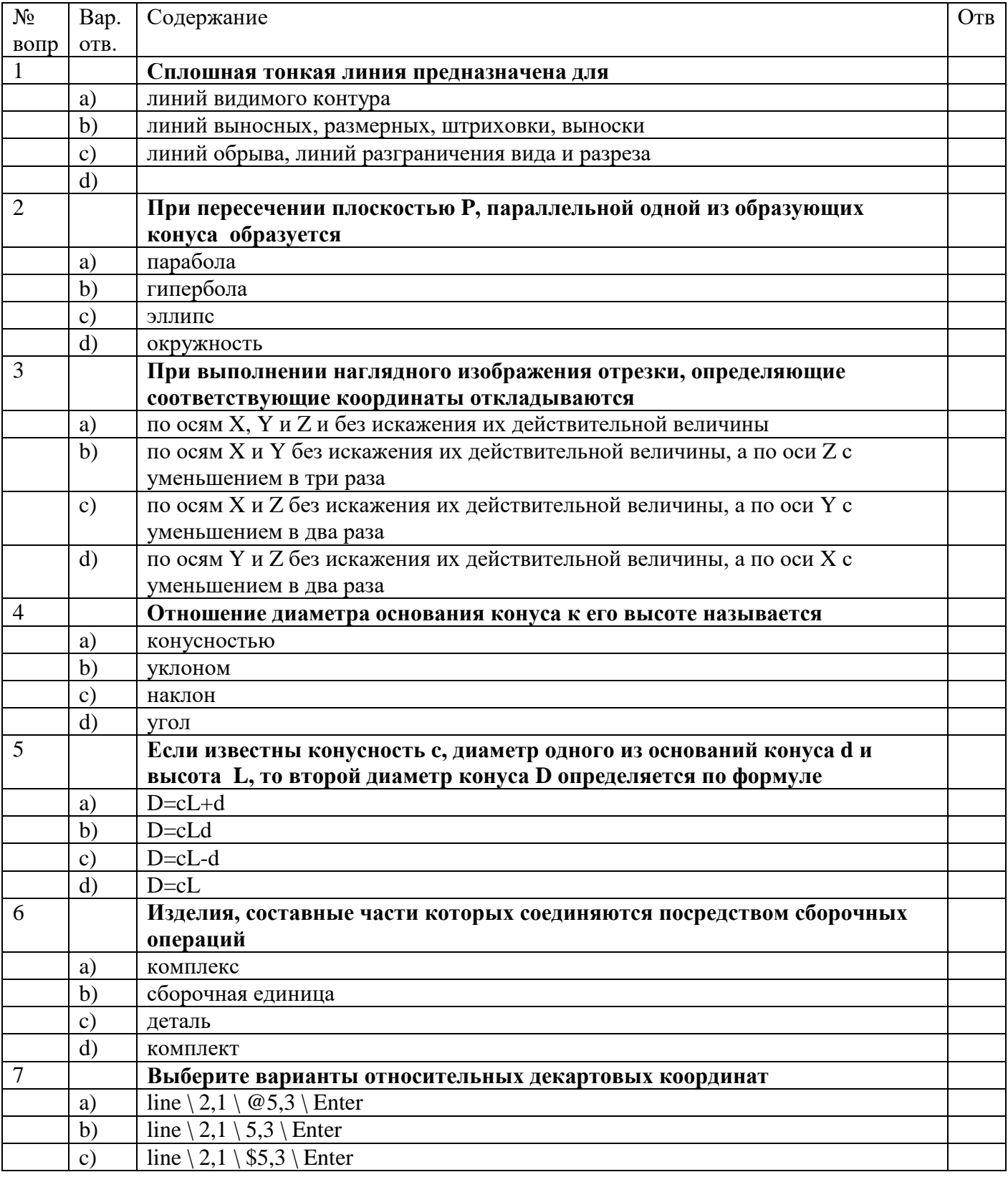

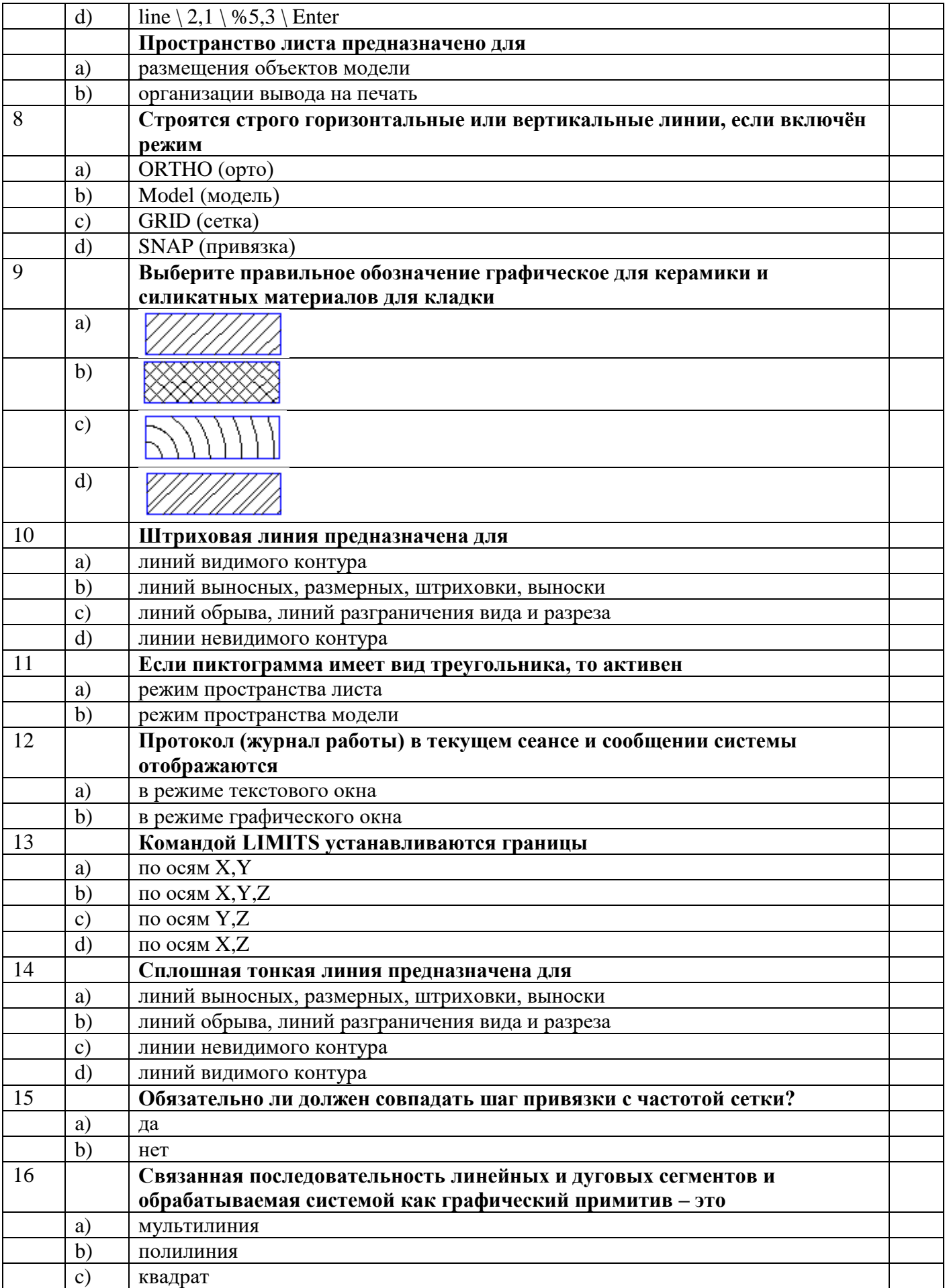

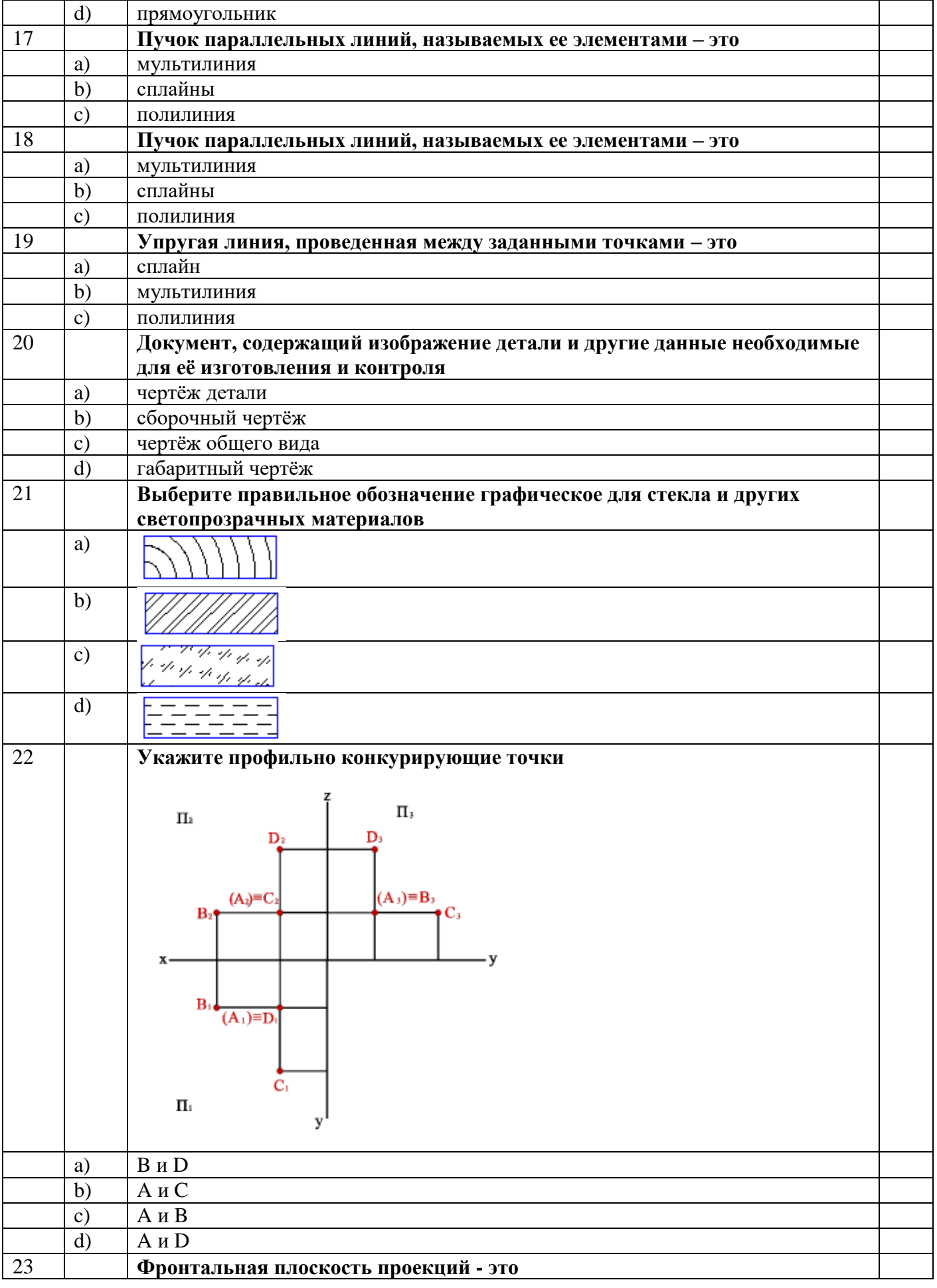

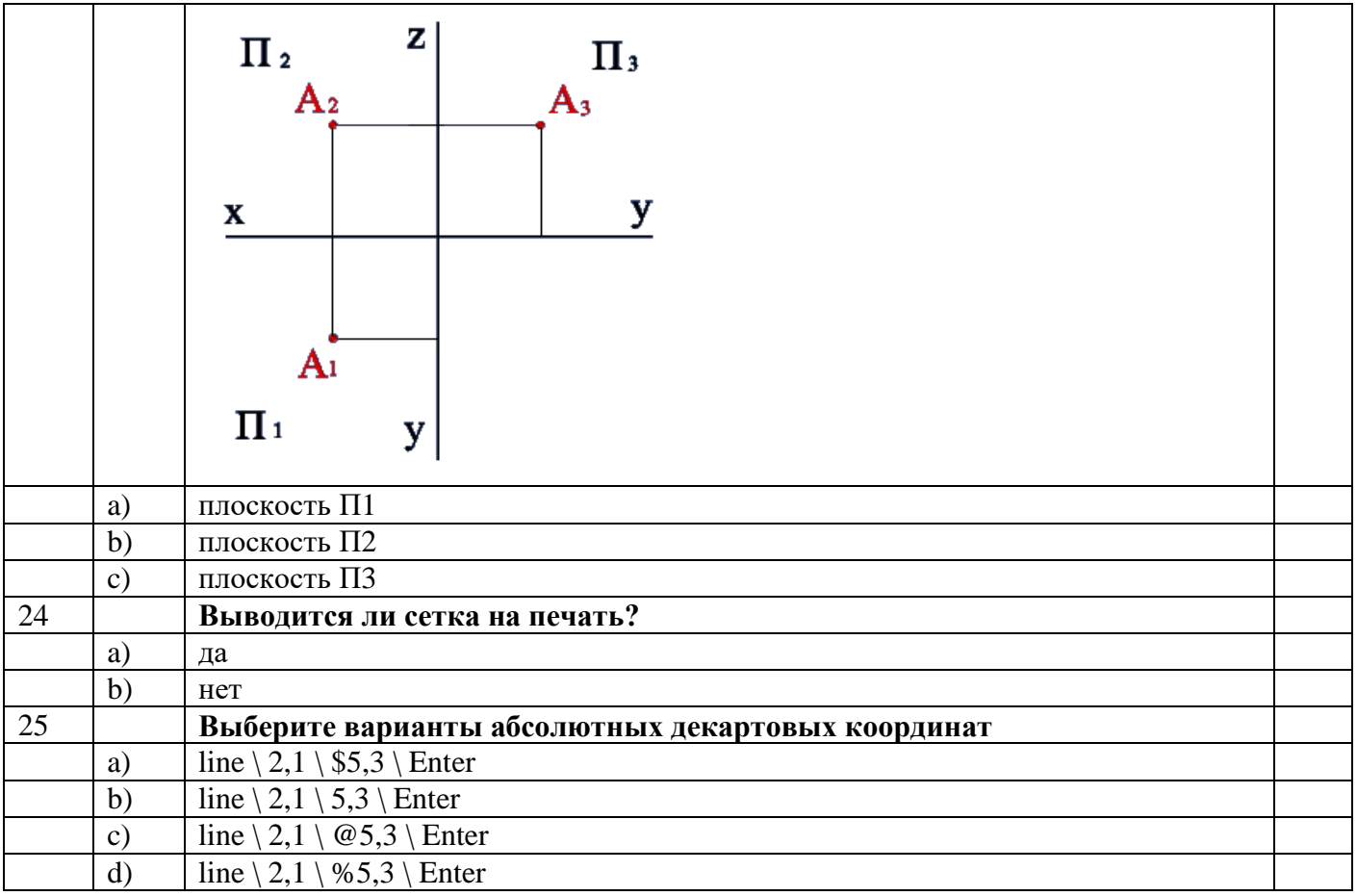

#### Фамилия, имя, отчество, группа\_

#### Рекомендации

Задания содержат несколько вариантов ответов, правильный из которых только один. Если вы сомневаетесь в выборе ответа, то переходите к следующему заданию. Если останется время, вернитесь к невыполненным заданиям и попытайтесь найти правильный ответ.

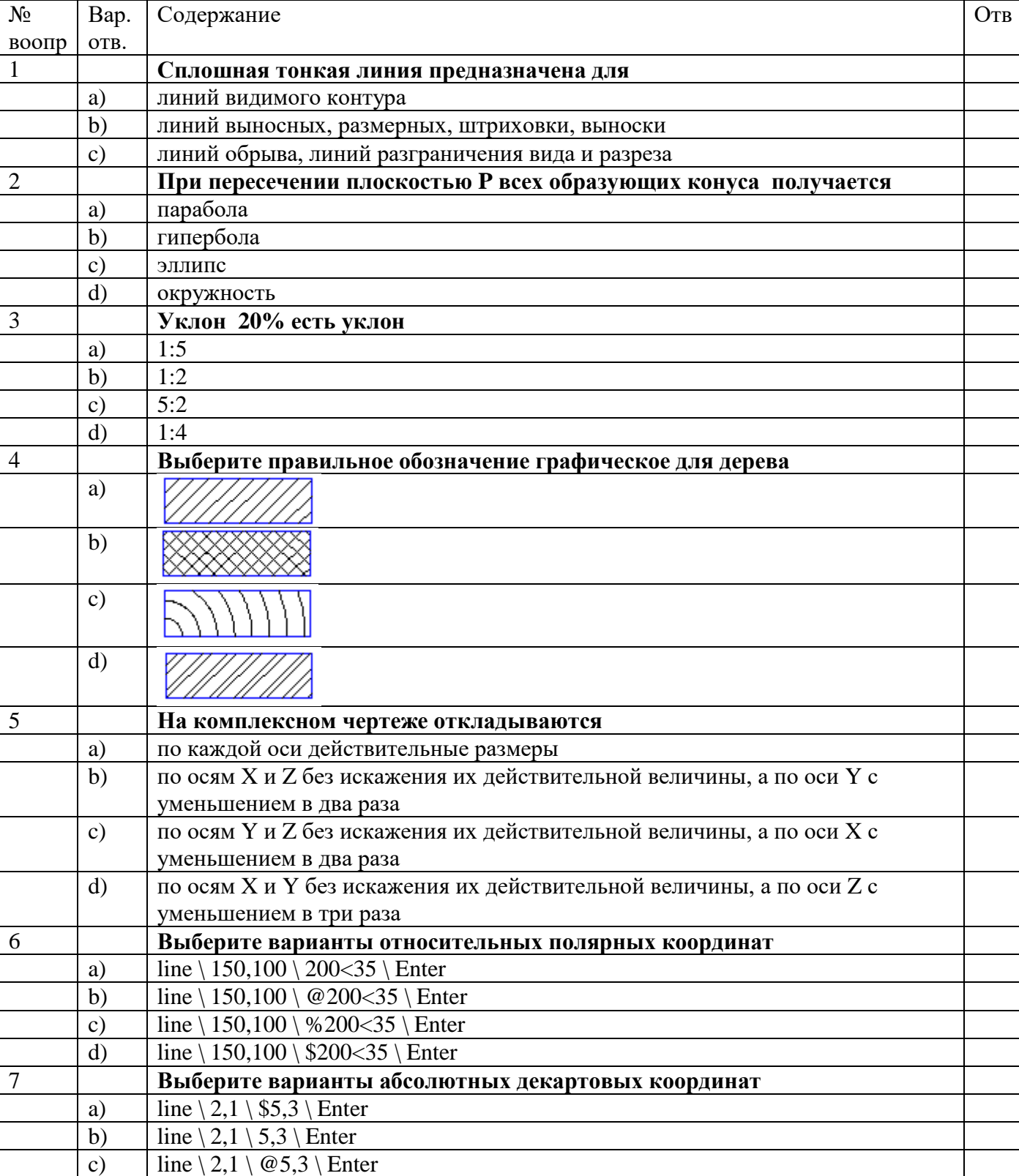

#### III вариант

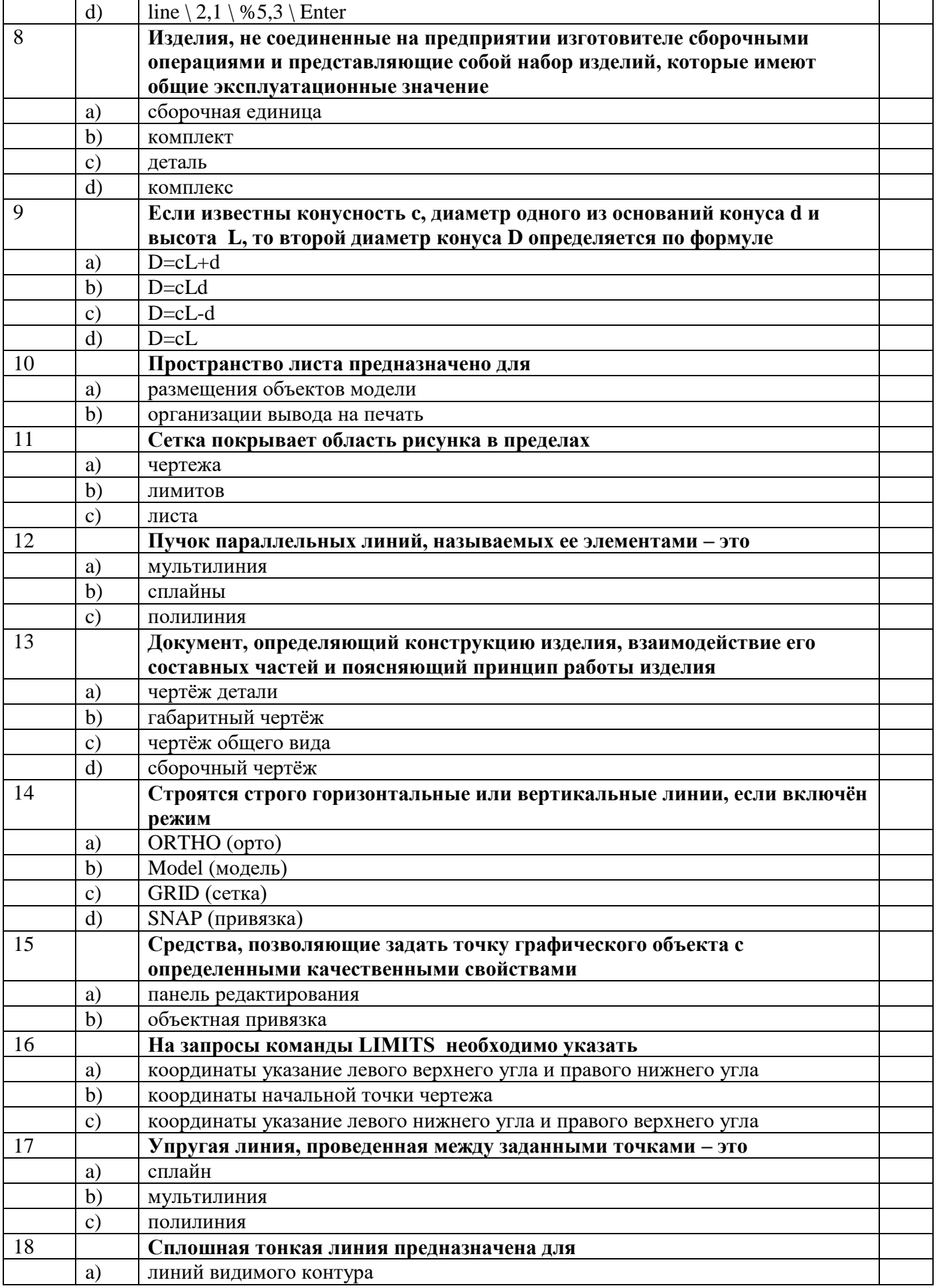

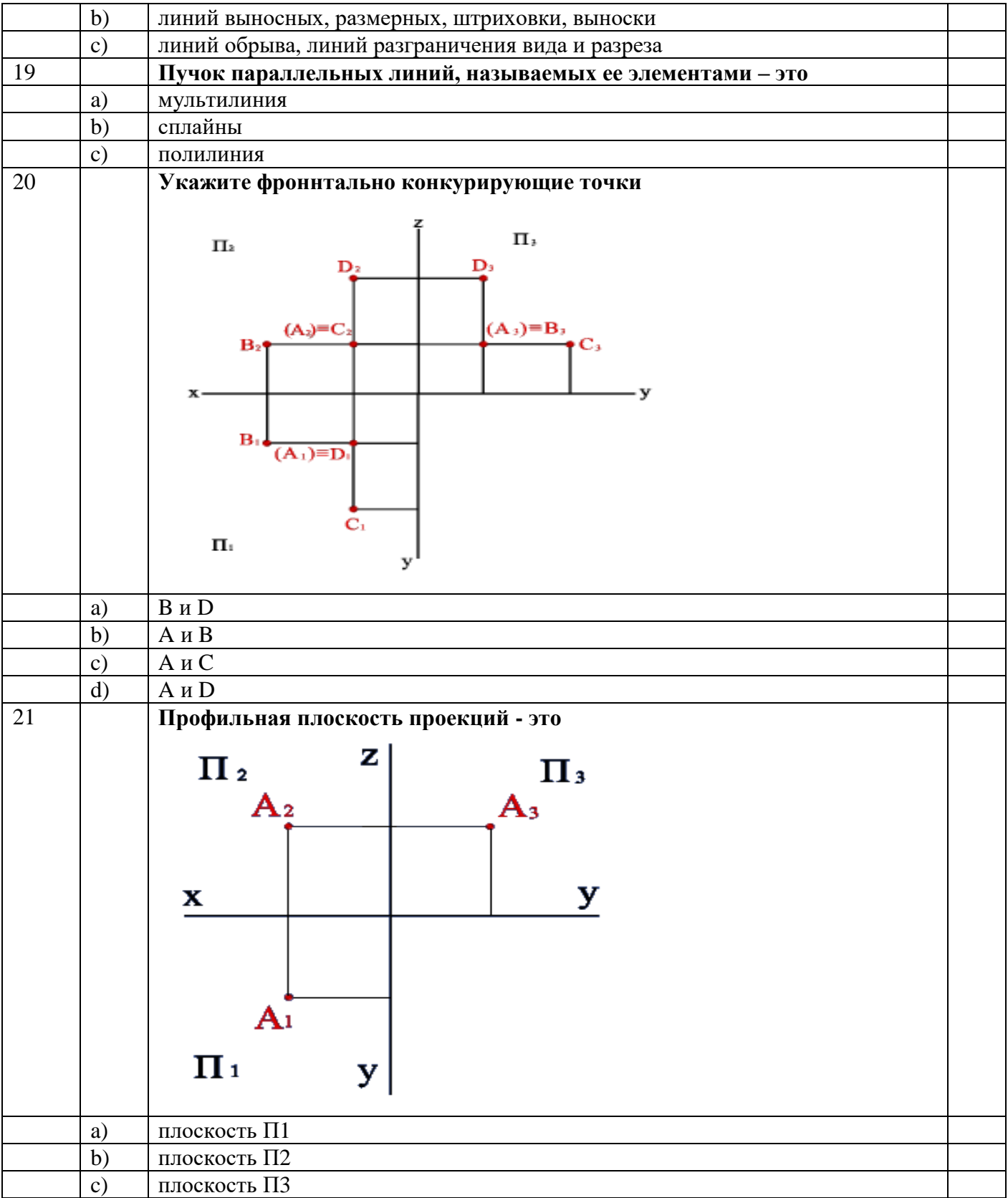

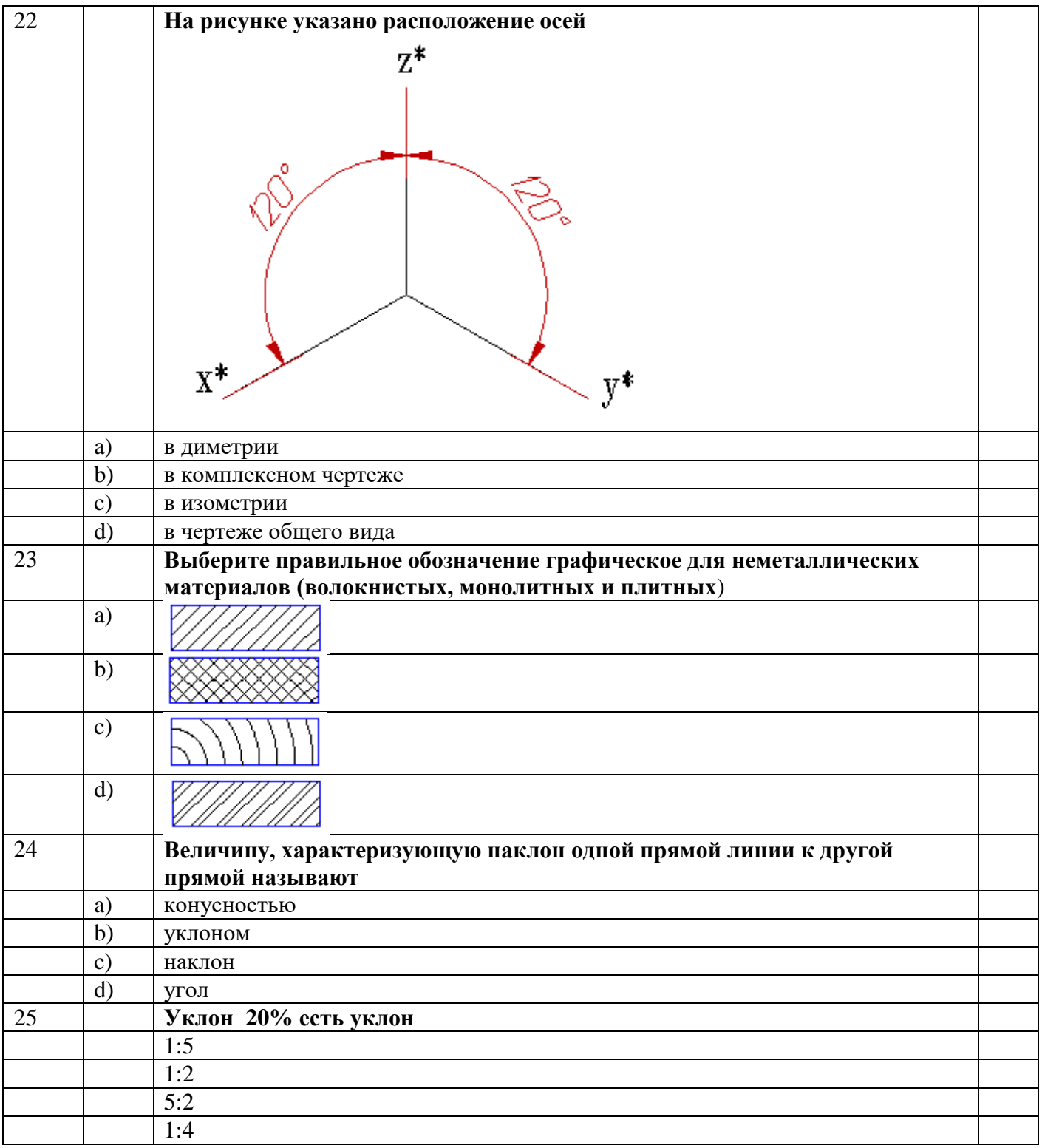

#### Фамилия, имя, отчество, группа\_

#### Рекомендации

Задания содержат несколько вариантов ответов, правильный из которых только один. Если вы сомневаетесь в выборе ответа, то переходите к следующему заданию. Если останется время, вернитесь к невыполненным заданиям и попытайтесь найти правильный ответ.

## IV вариант

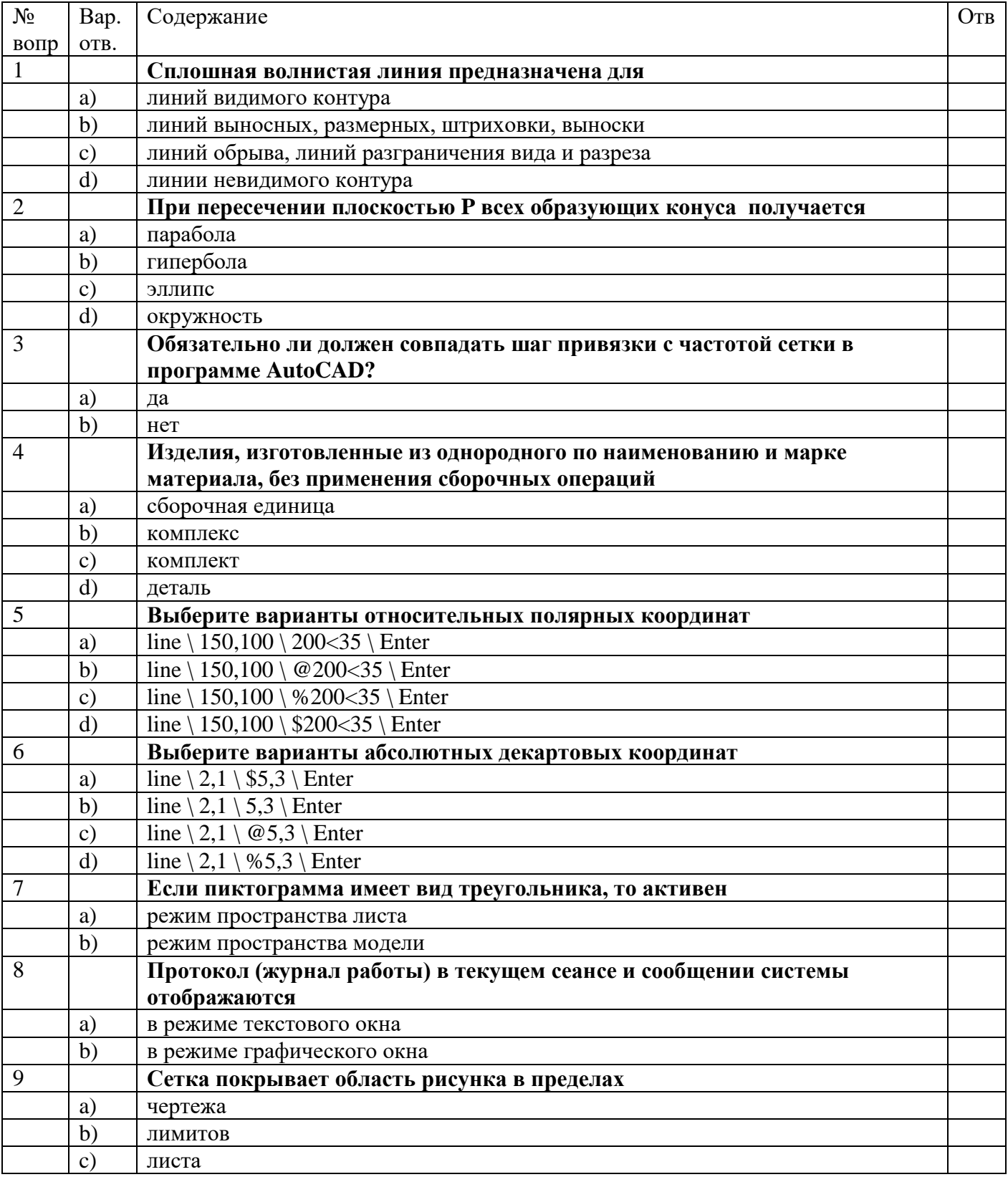

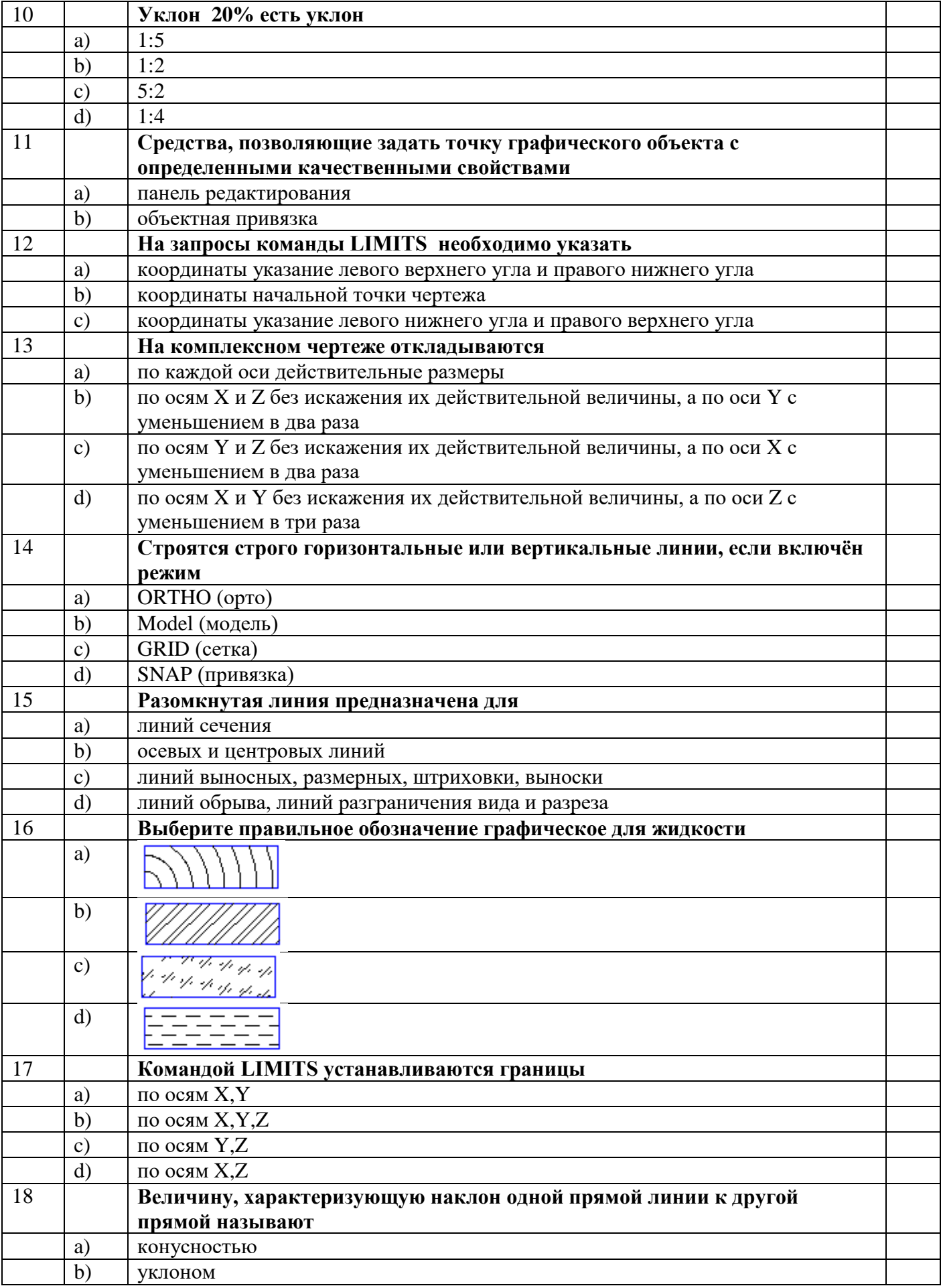

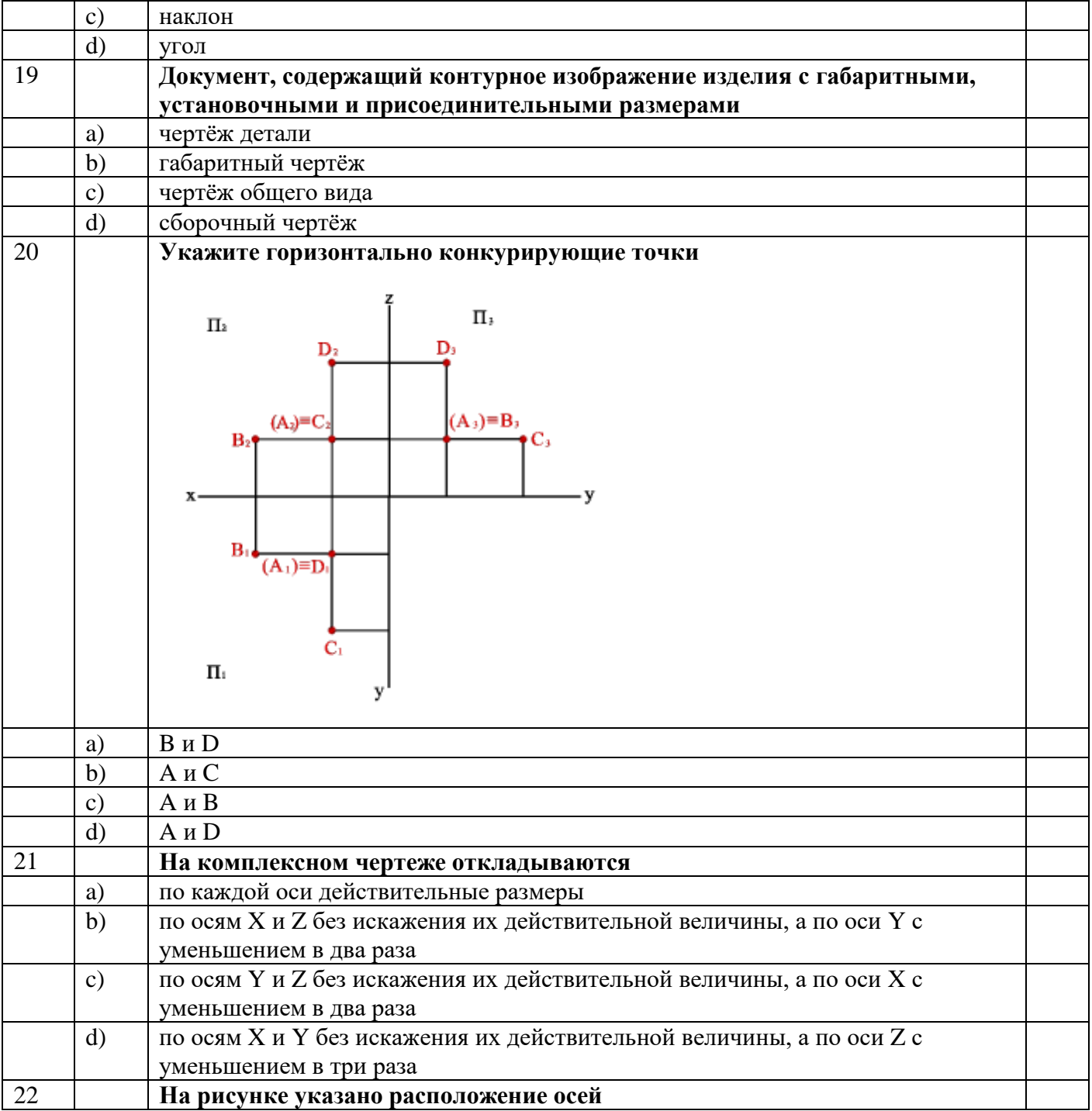

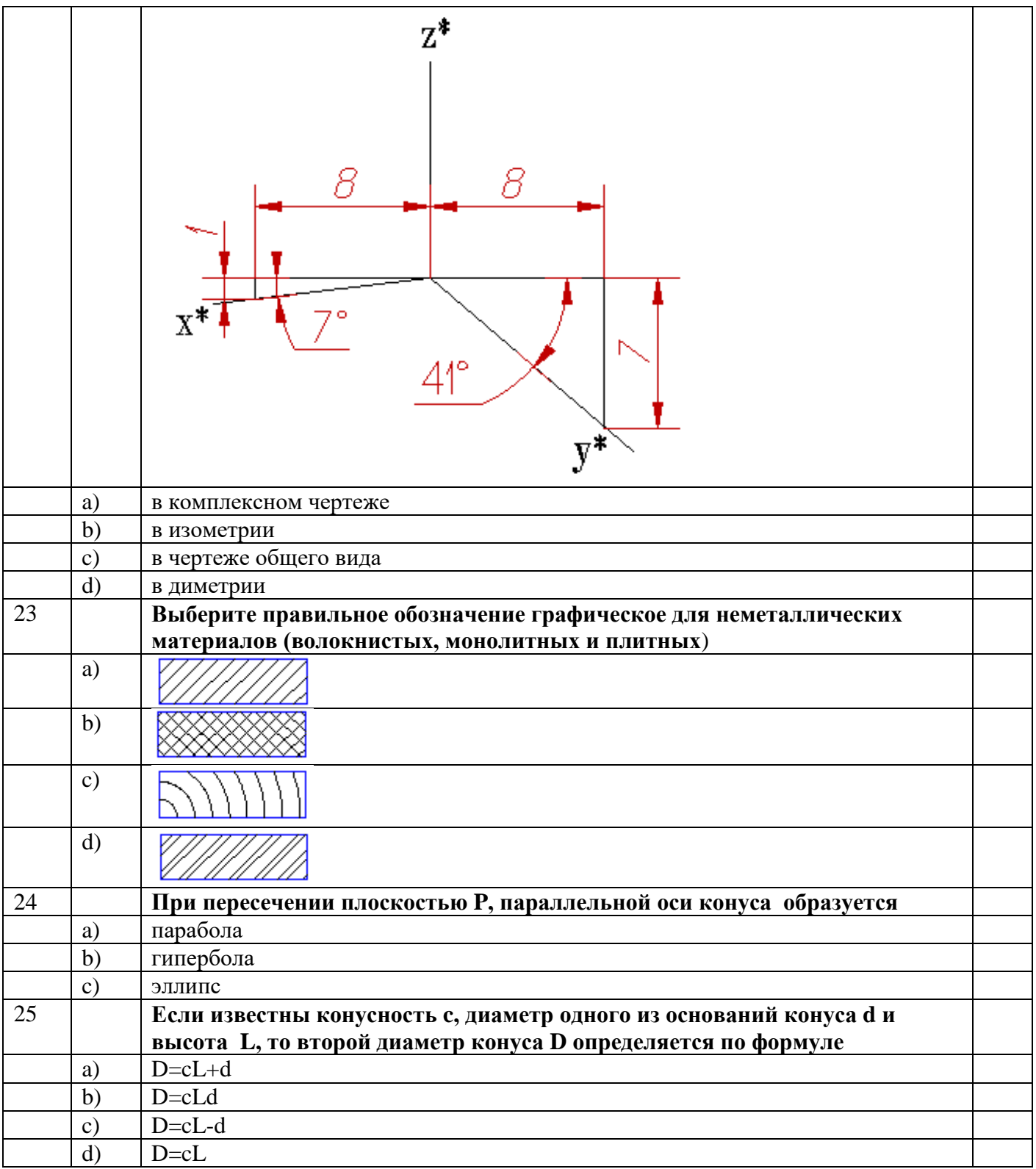

#### **3.2 Задания на дифференциальный зачет**

Цель: Оценка знаний и умений в соответствии с рабочей программой.

Требования к результатам обучения:

Умение:

выполнять графические изображения технологического оборудования и схем в ручной и компьютерной графике;

выполнять комплексные чертежи геометрических тел и проекции точек, лежащих на их поверхности в ручной и компьютерной графике;

выполнять чертежи технических деталей в ручной и компьютерной графике;

читать чертежи и схемы;

оформлять технологическую и конструкторскую документацию в соответствии с действующей нормативно-технической документацией.

Знание

законов, методов и приемов проекционного черчения;

правил выполнения и чтения конструкторской и технологической документации;

правил оформления чертежей, геометрических построений и правил вычерчивания технических деталей;

способов графического представления технологического и выполнения технологических схем;

требований государственных стандартов ЕСКД, ЕСТД к оформлению и составлению чертежей и схем.

Каждый вариант содержит три задания.

Проанализируйте и выполните задание 1. Старайтесь выполнять задания по порядку, если задание не удается выполнить - переходите к следующему. При решении заданий используйте выданные формы для ответов. Исправления в бланке ответа не допускается. Задание выполнено верно, если совпадает с модельным ответом.

Проанализируйте и выполните задание 2. Чертежи выполняются на формате А3, А4 в соответствии с ЕСКД. При выполнении текстовой части задания 2 используйте выданные формы для ответов.

Проанализируйте и выполните задание 3. Задание выполняется в программе КОМПАС 3D.

Задание 1 Выполнение тестовых заданий

Тест 1 Правила оформления чертежей Максимальное количество баллов – 8

Тест 2 Геометрическое черчение Максимальное количество баллов – 8

Тест 3 Проекционное черчение Максимальное количество баллов – 8

Тест 4 Машиностроительное черчение Максимальное количество баллов – 8 Задание 2 Выполнение чертежей

По сборочному чертежу выполнить чертеж указанной детали. Проставить размеры. Максимальное количество баллов – 20

Задание 3 Выполнение чертежей в программе КОМПАС - 3D Максимальное количество баллов – 5

Максимальное количество баллов при оценивании знаний и умений  $-57$ 1 Залание – 32 2 Залание – 20 3 залание – 5

#### **Критерии оценок:**

"5" (отлично) -54-57 баллов

«4» (хорошо) – 48-53 баллов

"3" (удовлетворительно) – 30-47 баллов

"2" (неудовлетворительно0 - 29 и меньше баллов

# **ВАРИАНТ № 1**

# **ЗАДАНИЕ 1**

# **1 Правила оформления чертежей**

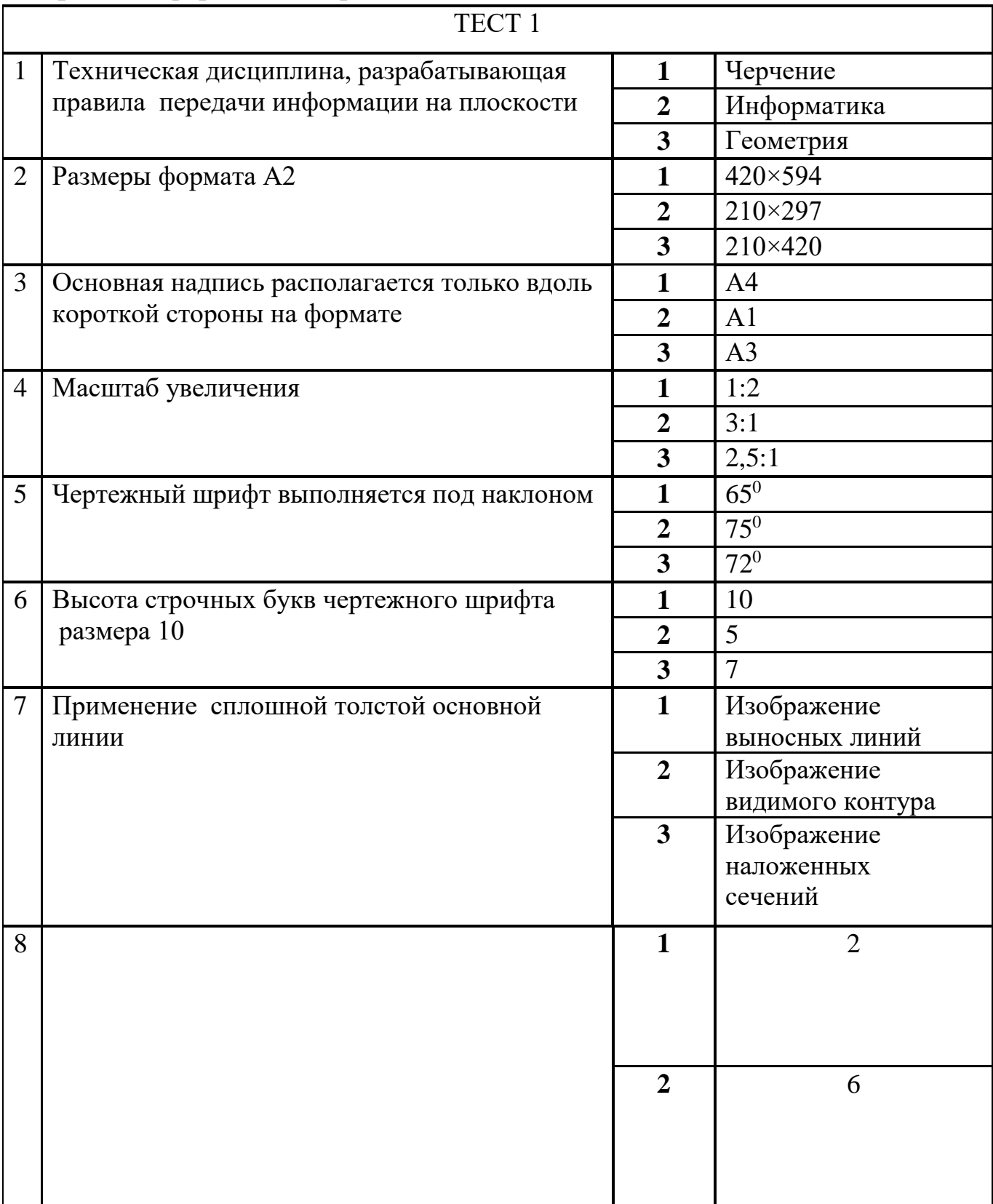

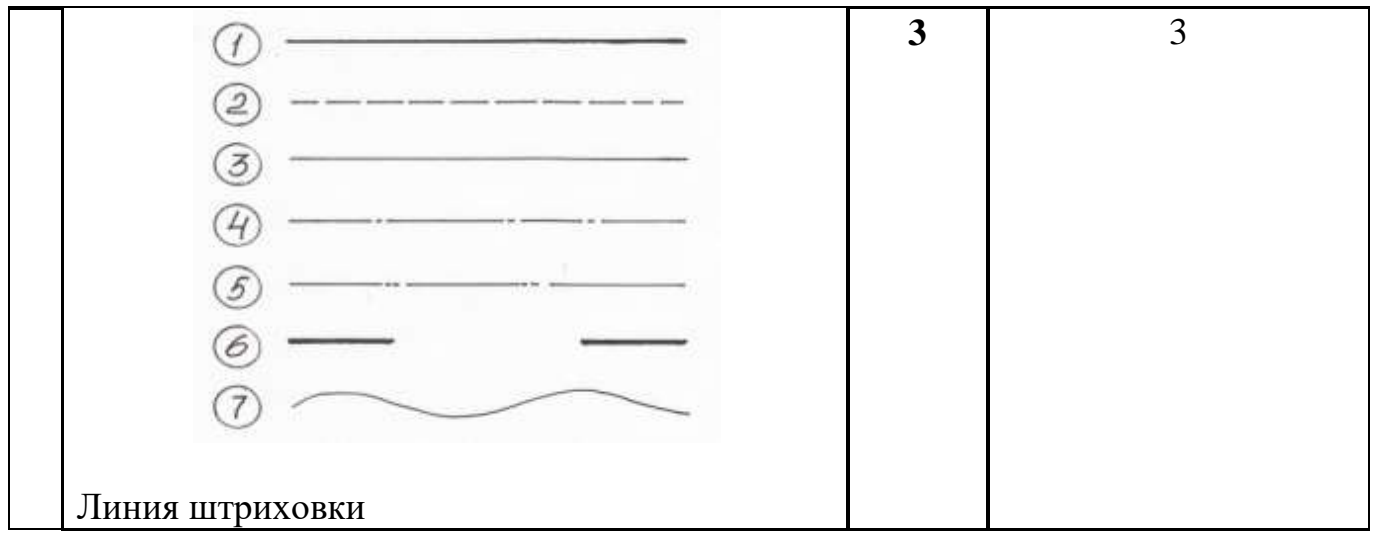

# **2 Геометрическое черчение**

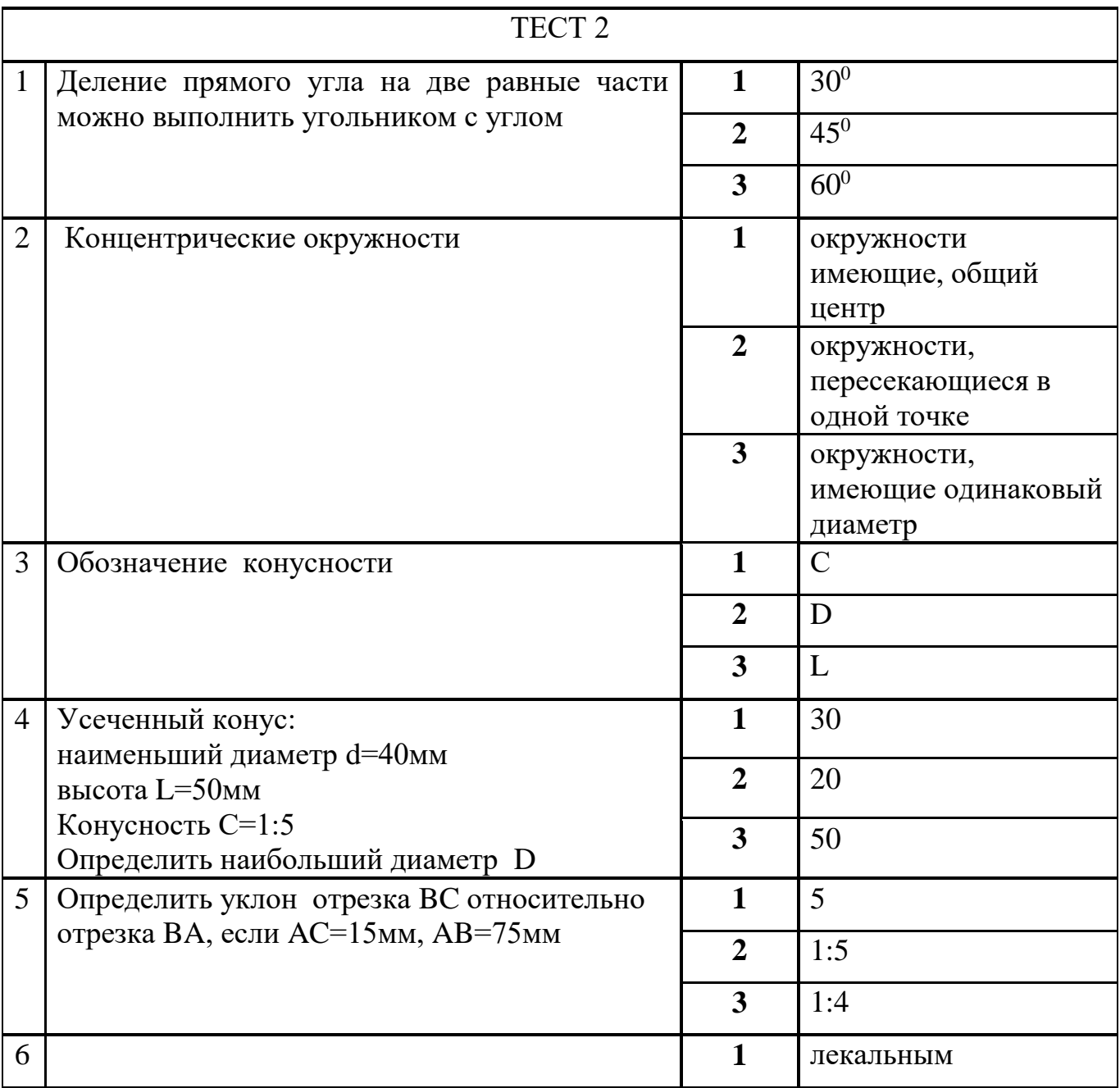

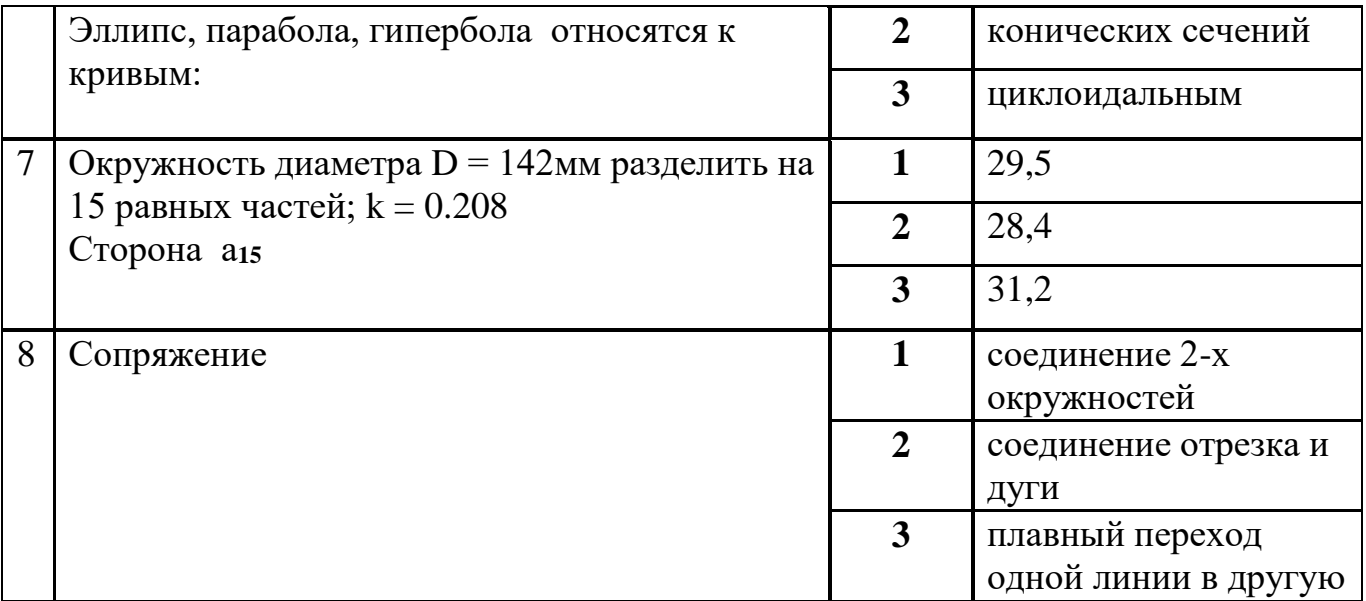

#### $\overline{3}$ Проекционное черчение

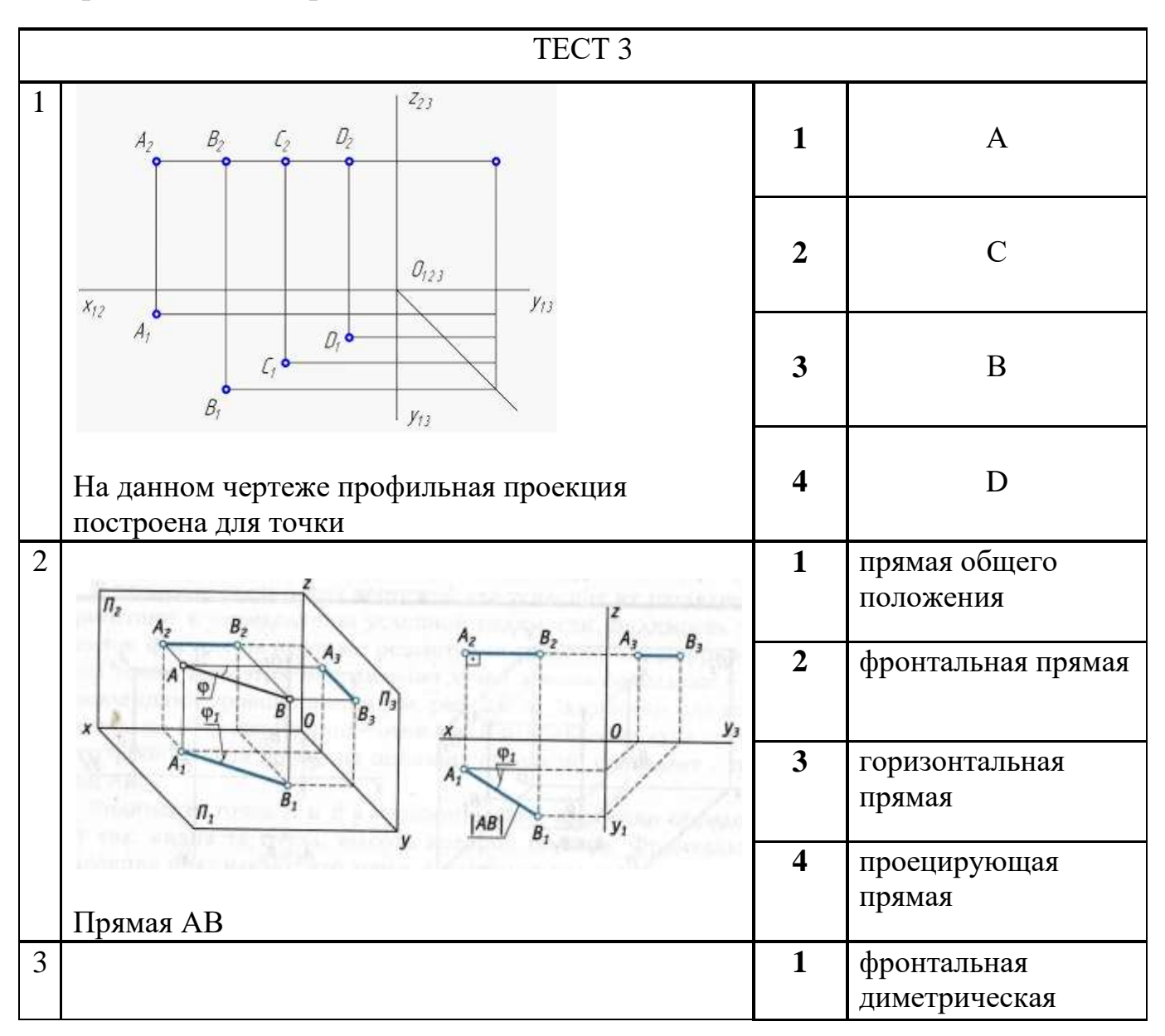

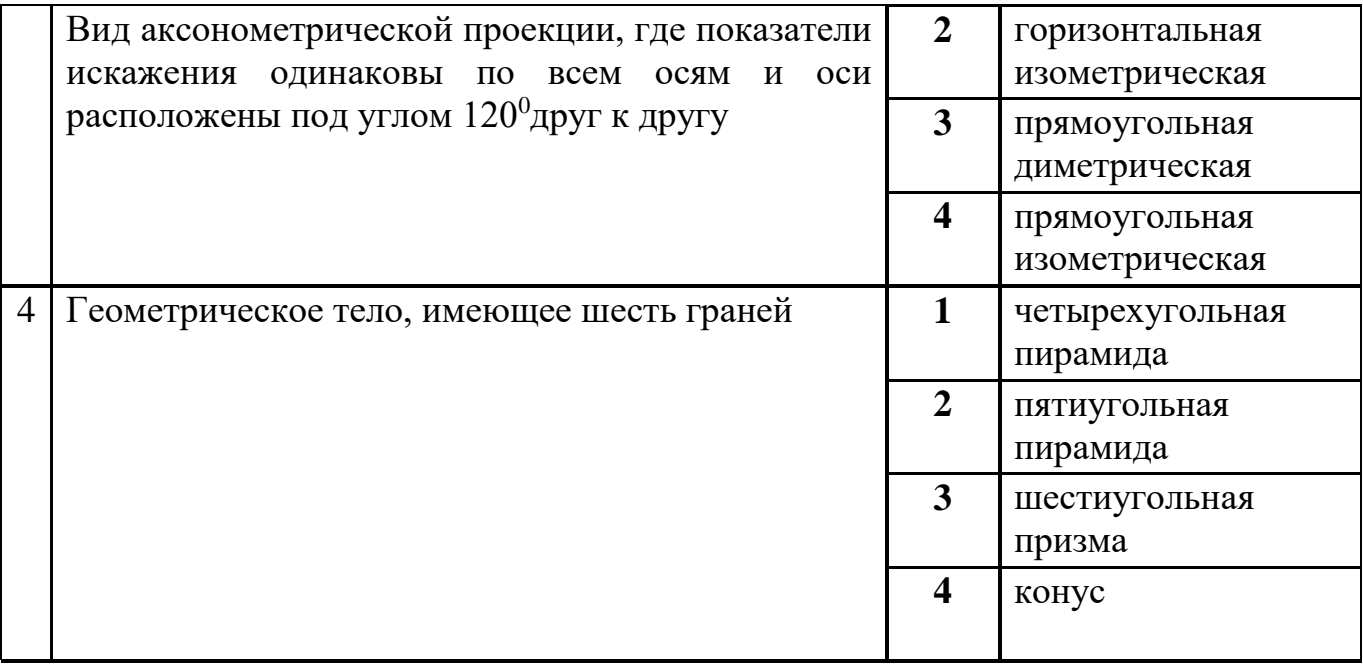

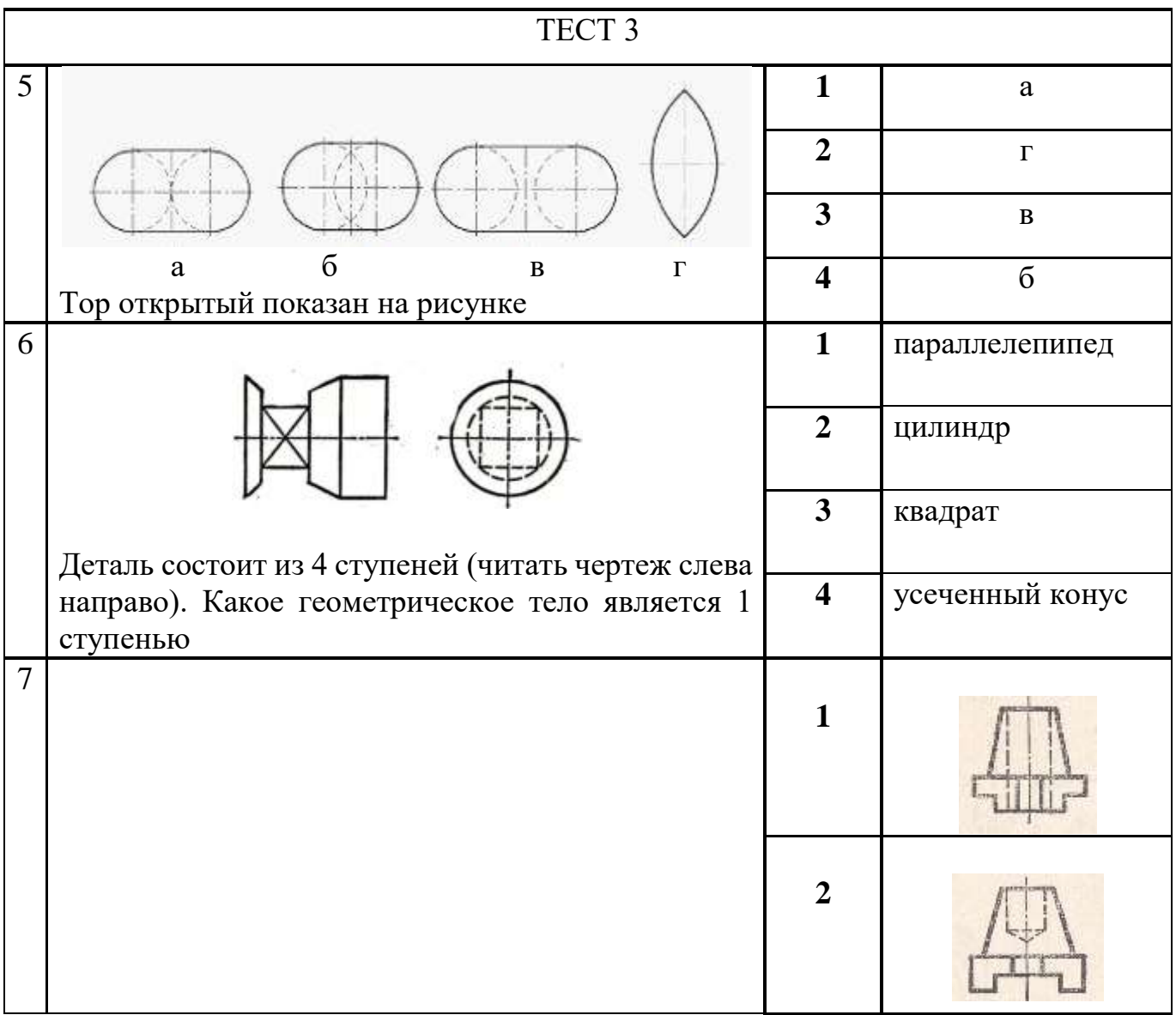

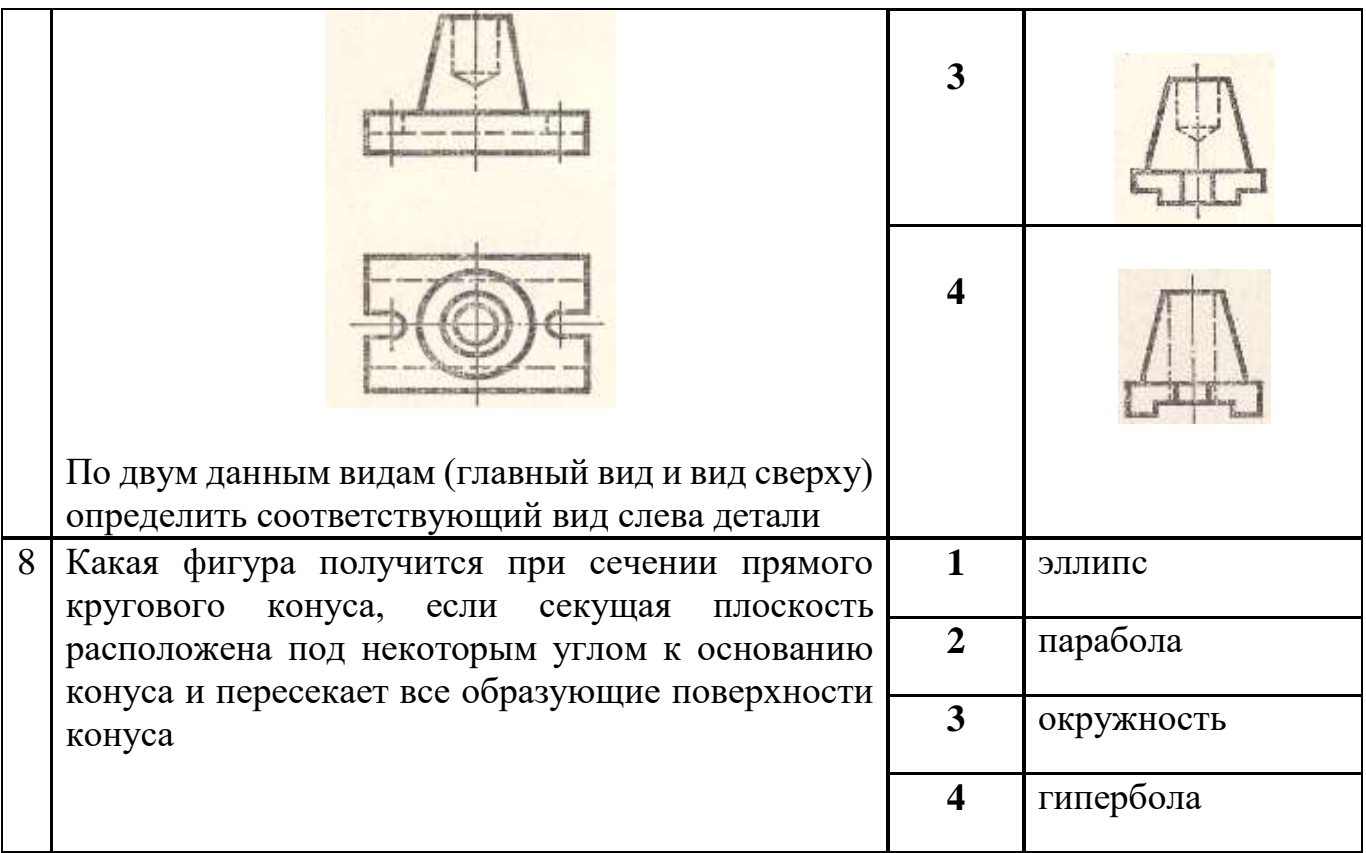

# **4 Машиностроительное черчение**

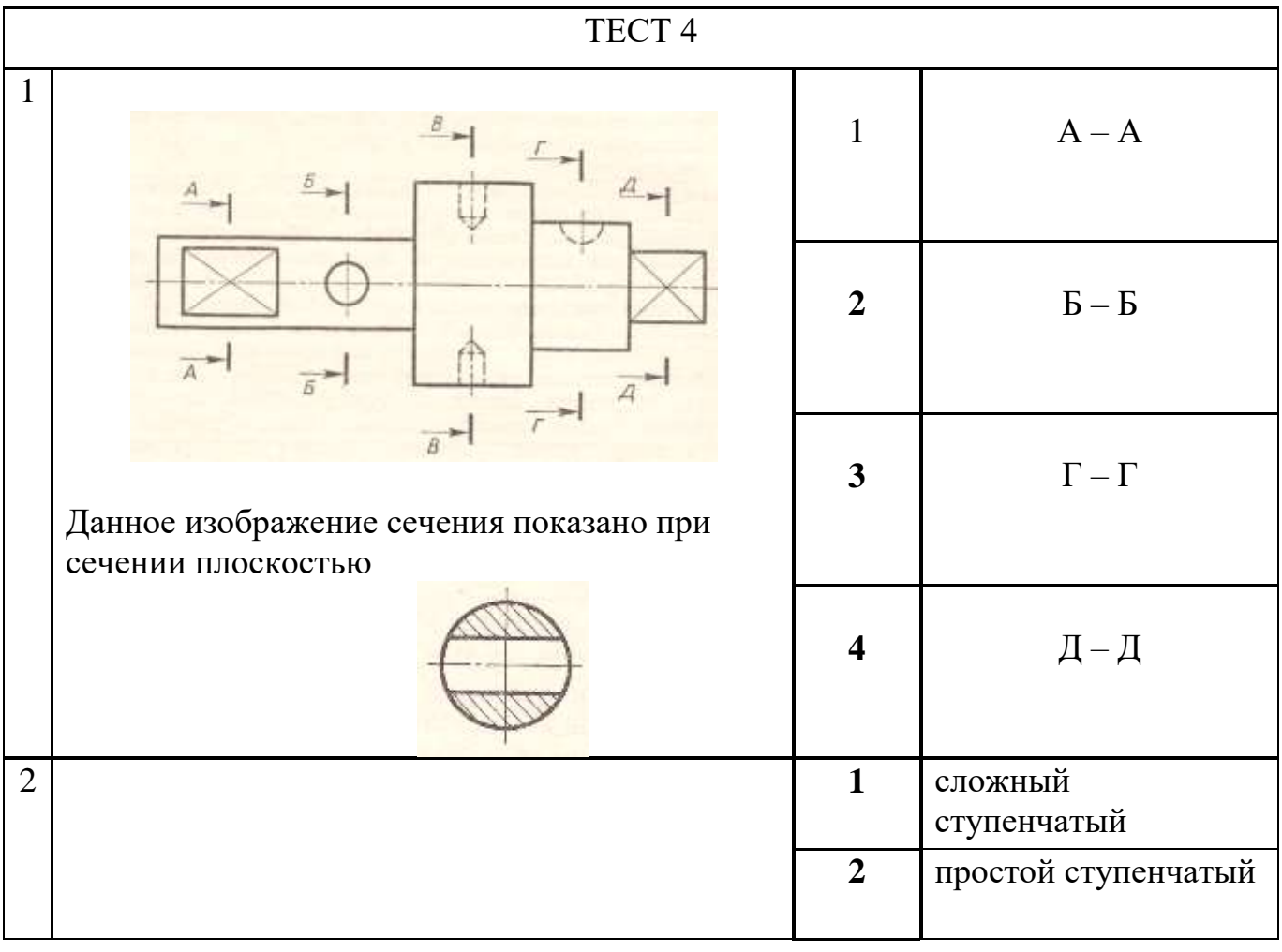

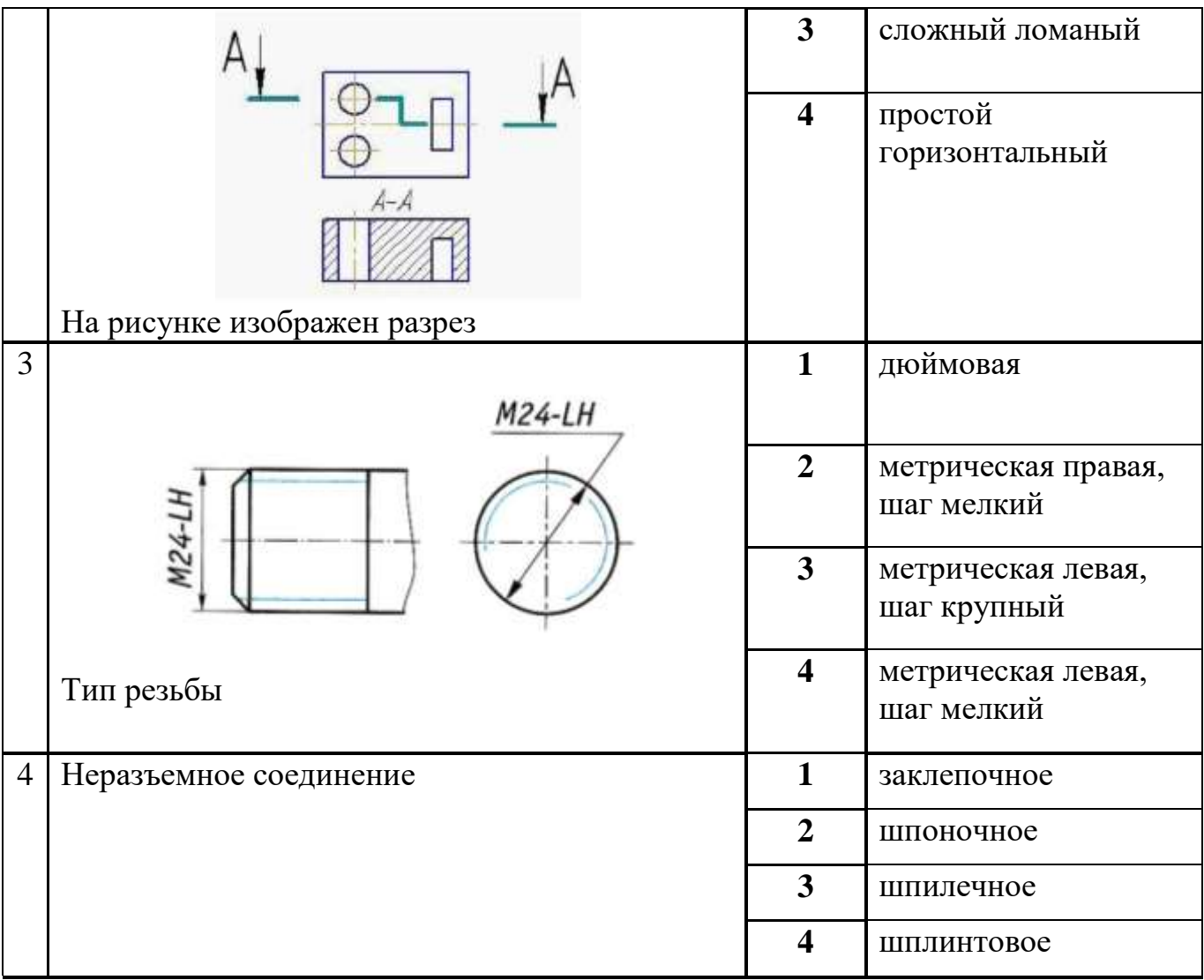

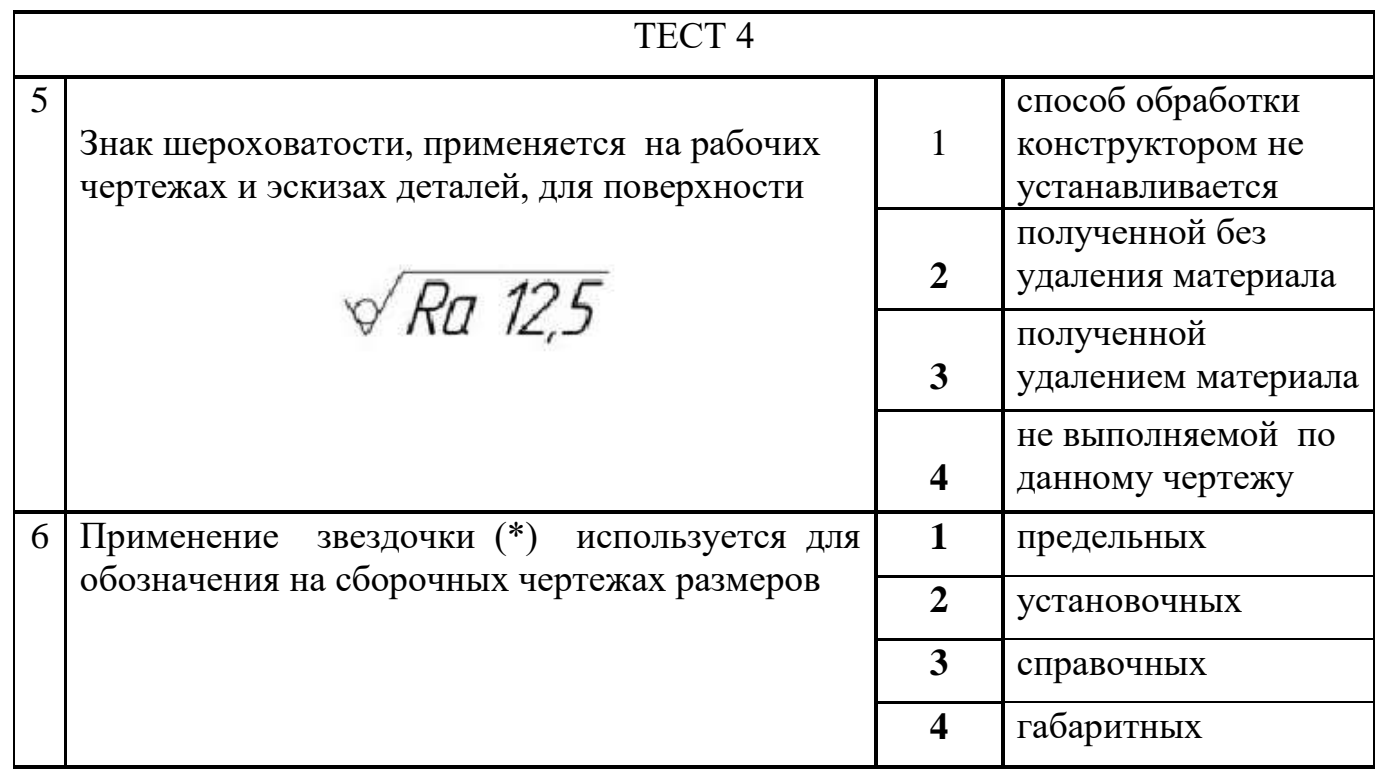

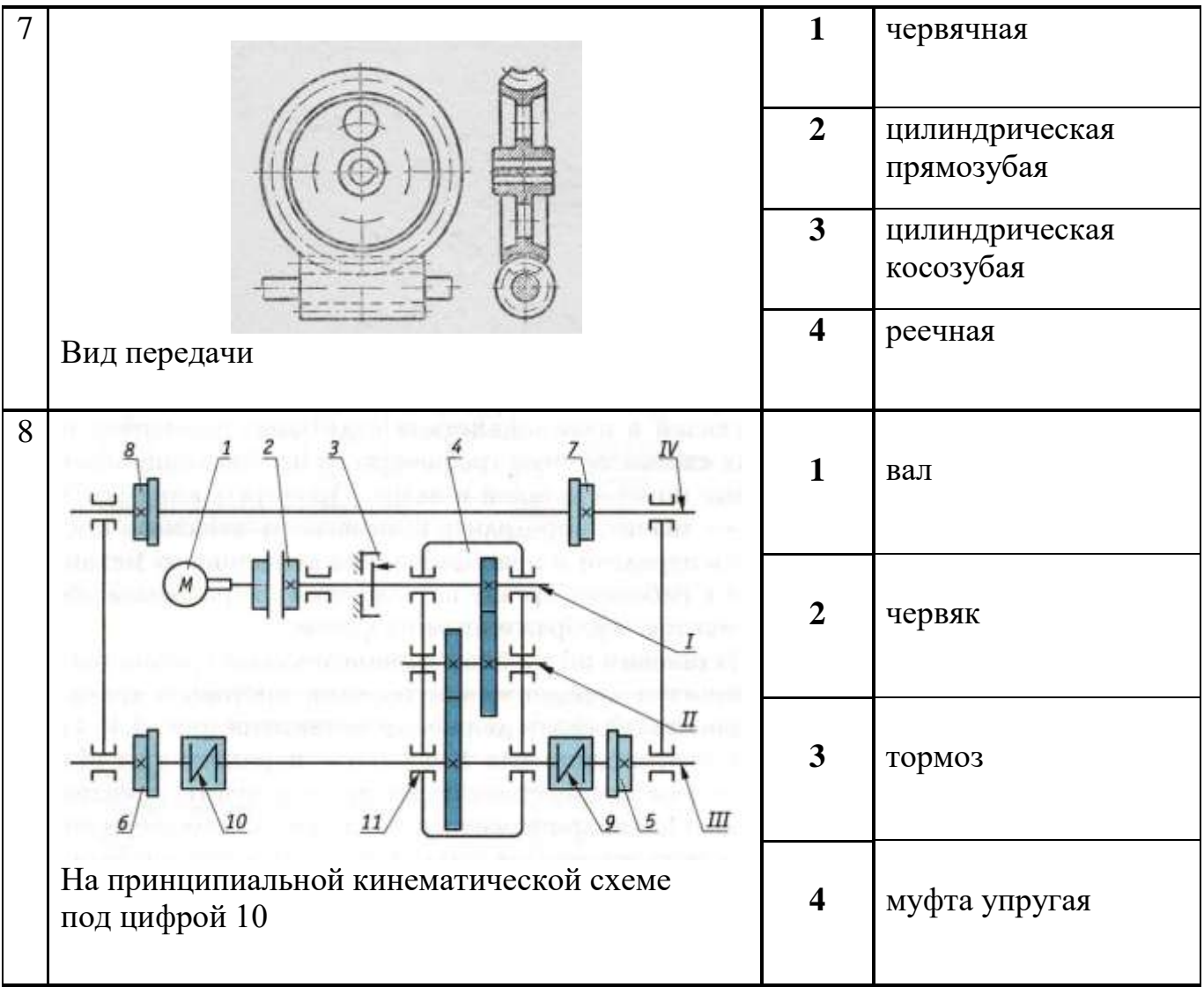

Сборочный чертеж «Клапан». Выполнить чертеж детали позиция **4** –*гайка накидная* материал – сталь Ст3 ГОСТ 380 – 81

- 1 Определить масштаб, в котором выполняется деталь 2 балла
- 2 Выполнить необходимое и достаточное количество видов 5 баллов
- 3 Выполнить рациональные разрезы, сечения, дополнительные виды, местные разрезы т.п.
- 4 Проставить размеры на чертеже 5 баллов
- 5 Заполнить основную надпись 3 балла

Состав изделия и конфигурация деталей показана на рисунке 1. Клапан состоит из13 деталей, три из которых являются стандартными.

- 
- 
- 5 баллов
- 
- 

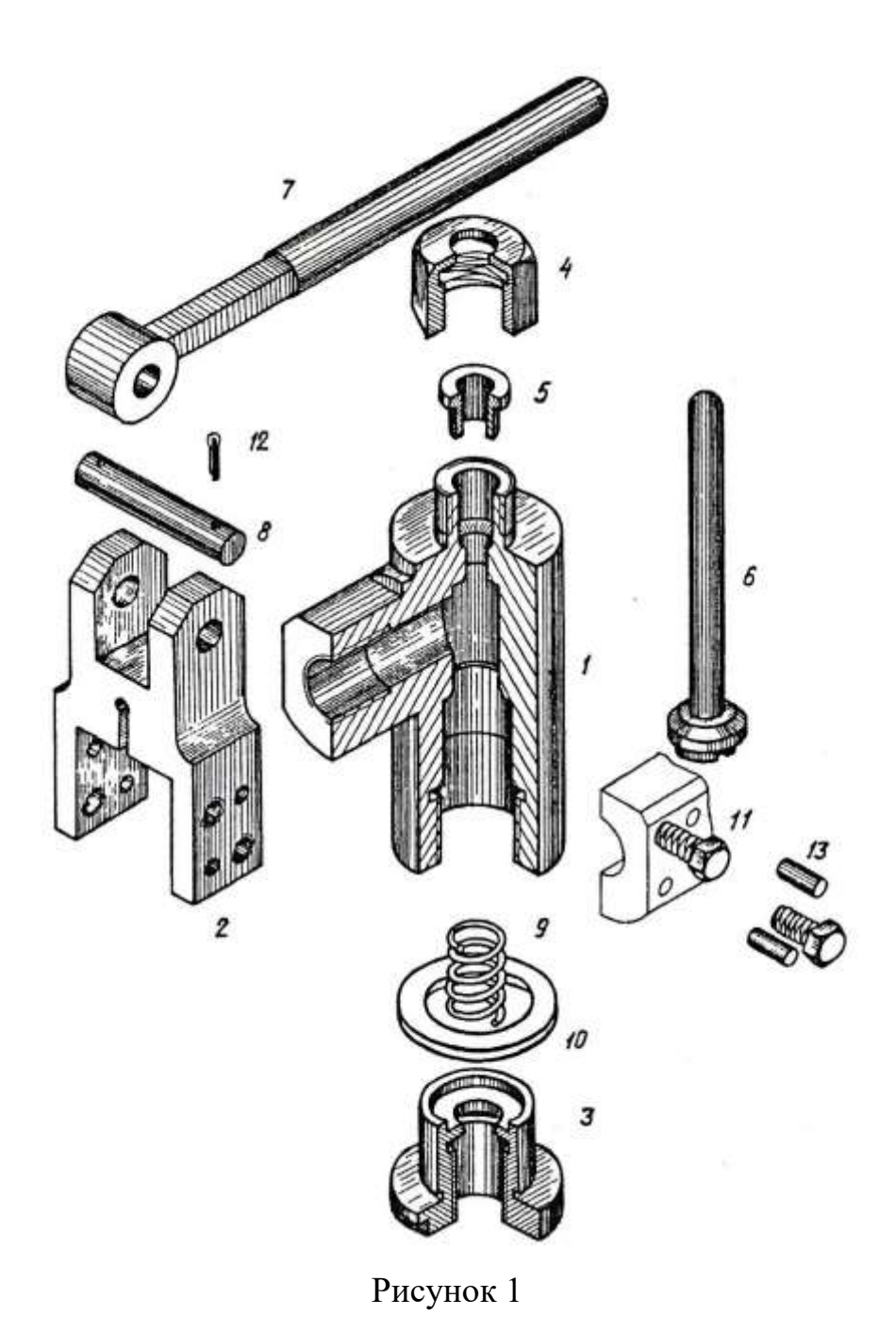

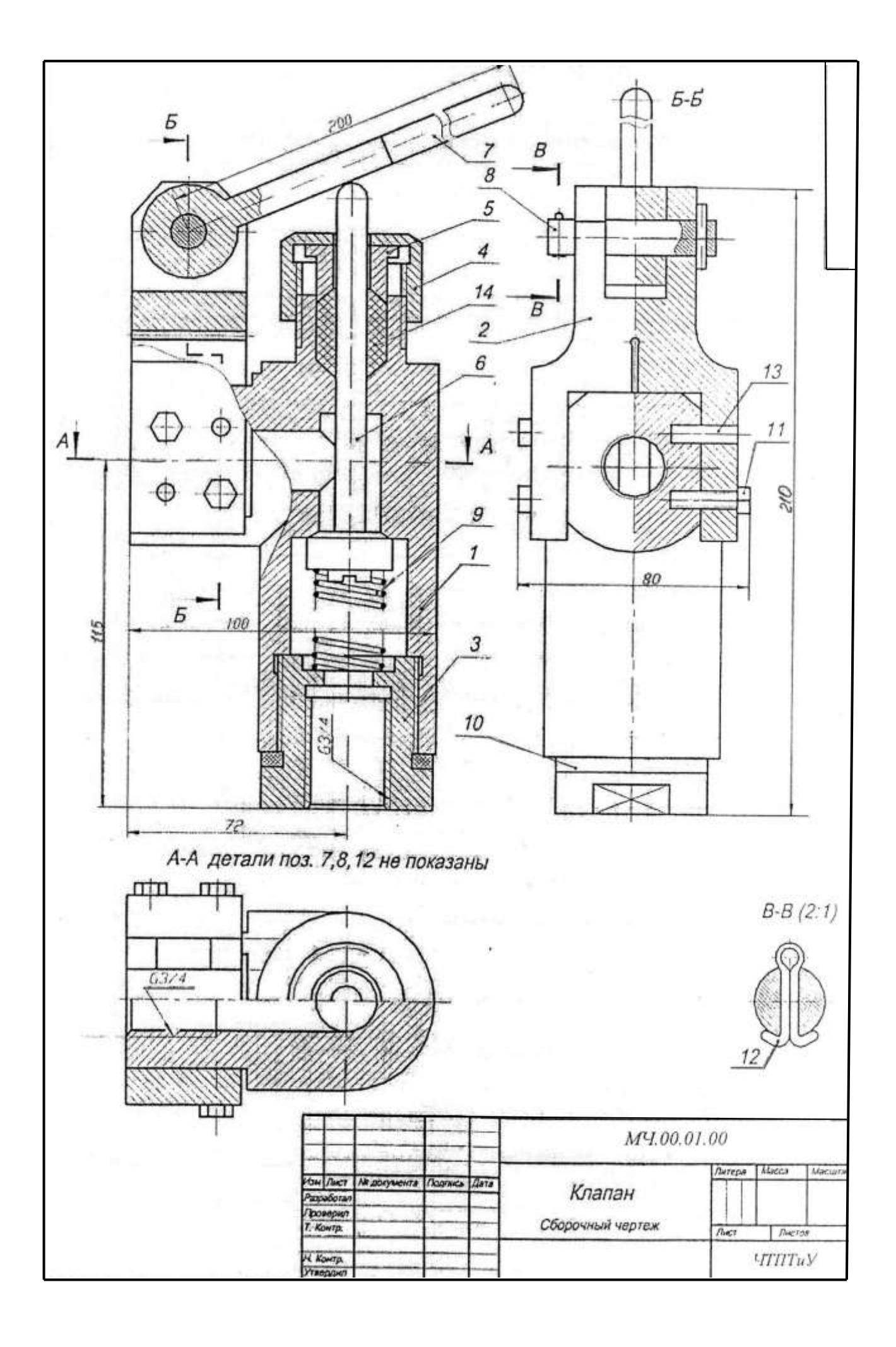

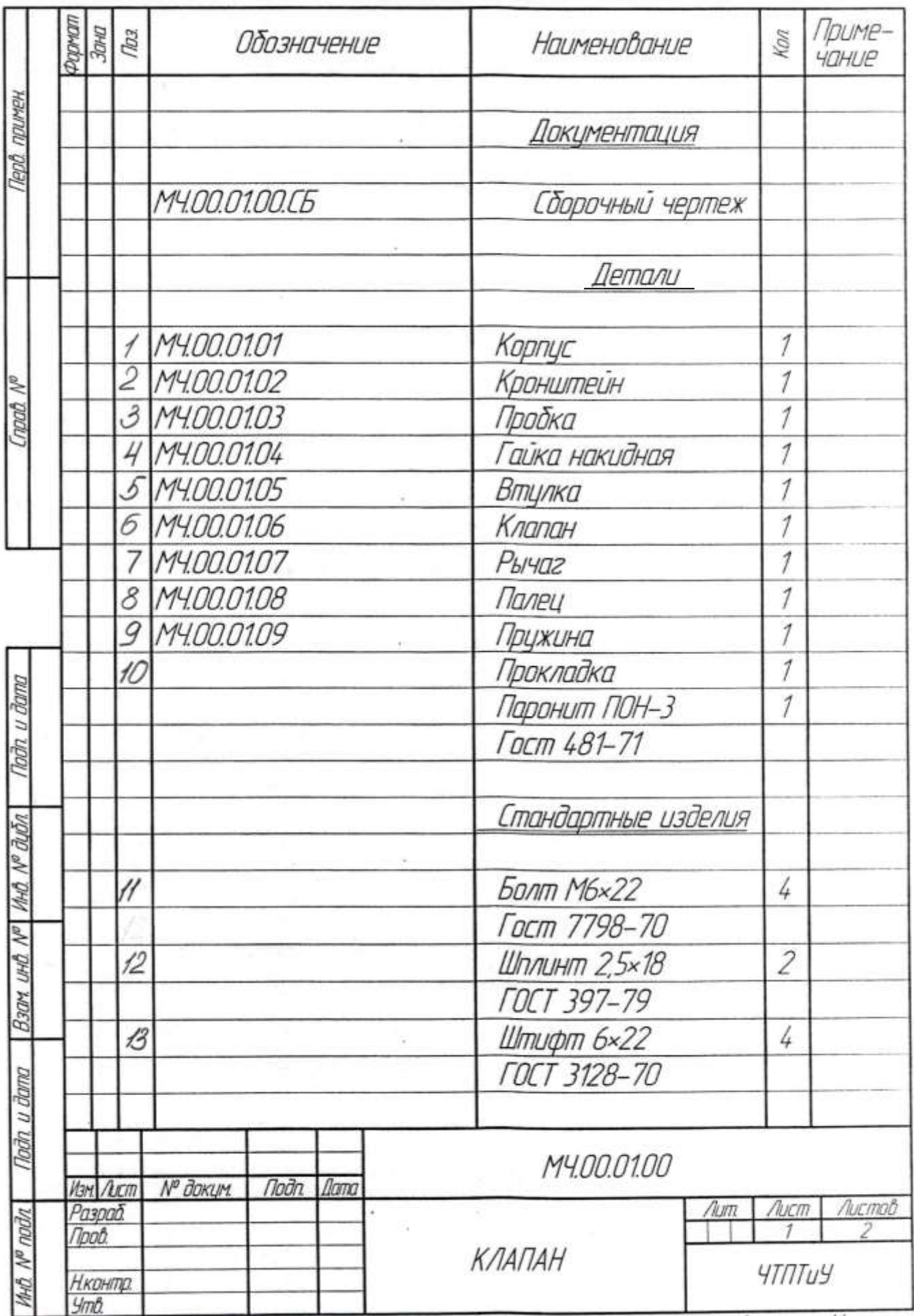

1. Выполнить чертеж двухступенчатой детали. Первая ступень – цилиндр Ø46, вторая ступень – цилиндр Ø32, длина 50мм. Длина детали 80мм. Деталь имеет сквозное цилиндрическое отверстие (расположение вертикальное) Ø14, расположенное во второй ступени на расстоянии 21мм от торца. При выполнении чертежа применить местный разрез.

2. Выполнить чертеж с применением строительных элементов – дверь двупольная в проеме без четвертей.

3. В четырех прямоугольниках 10×20 мм выполнить графическое изображение материалов: бетон, камень естественный, жидкость, неметаллические материалы.

# **1 Правила оформления чертежей**

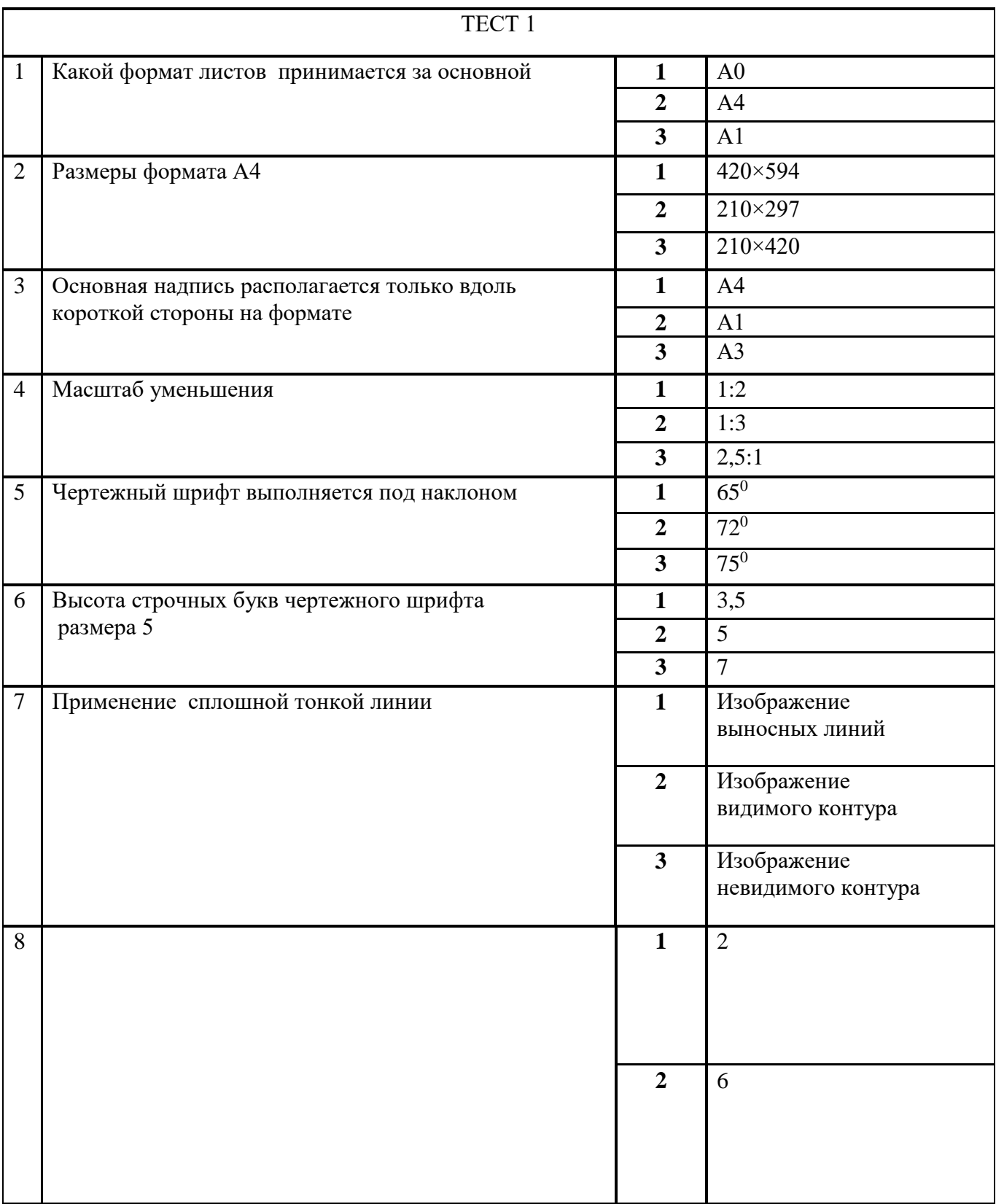

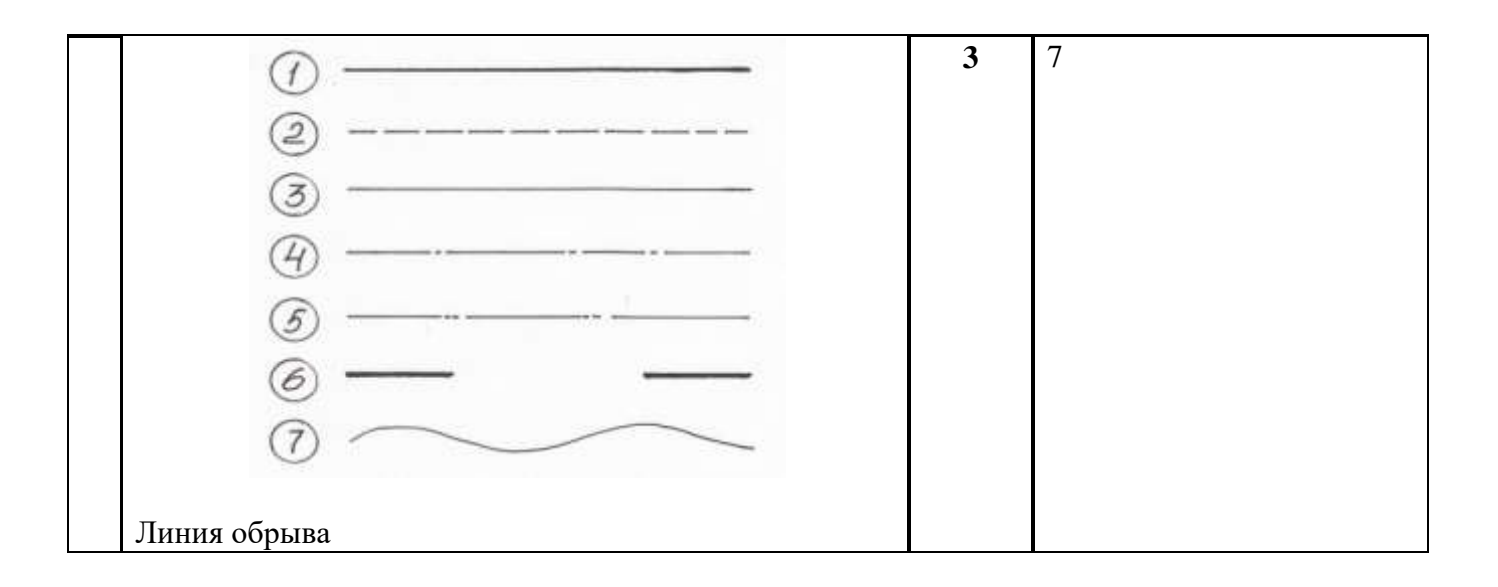

# **2 Геометрическое черчение**

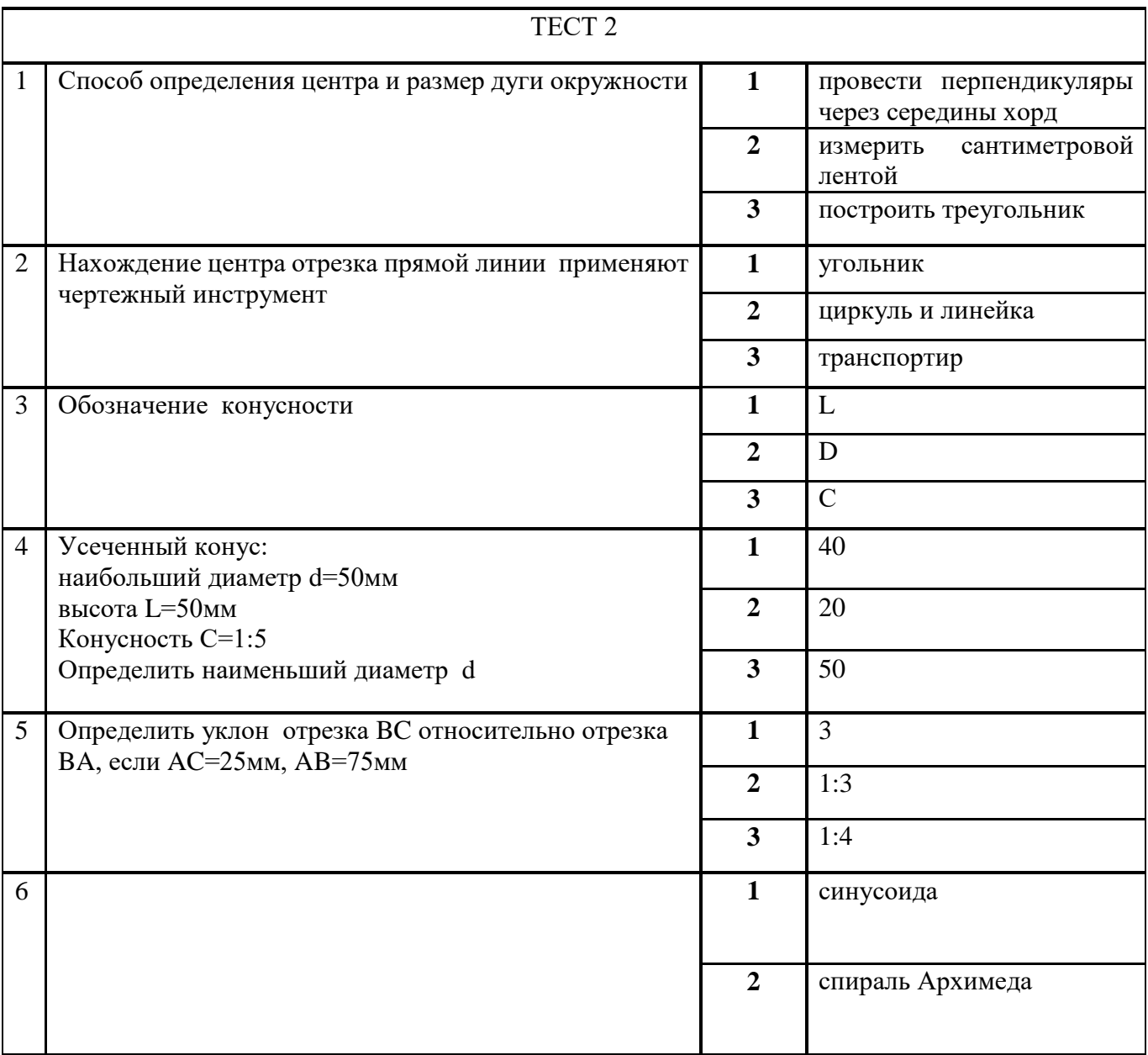

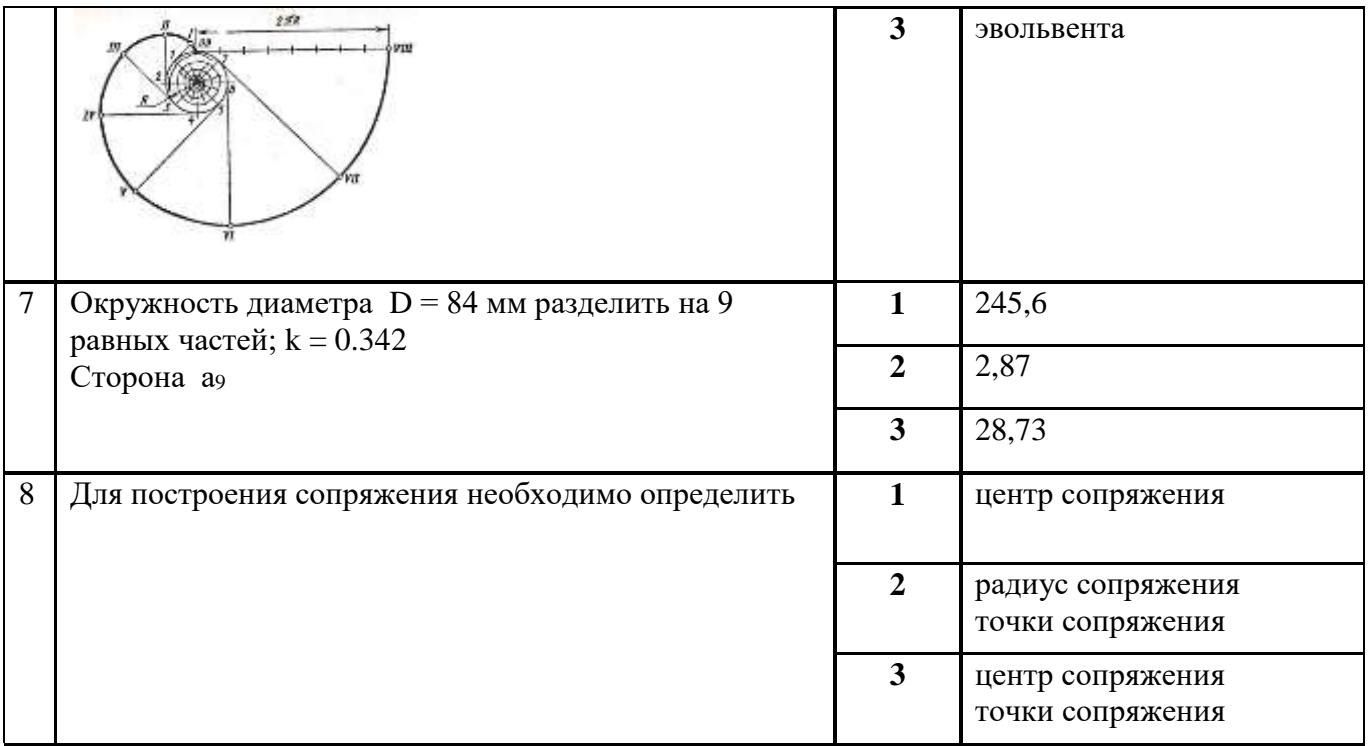

## **3 Проекционное черчение**

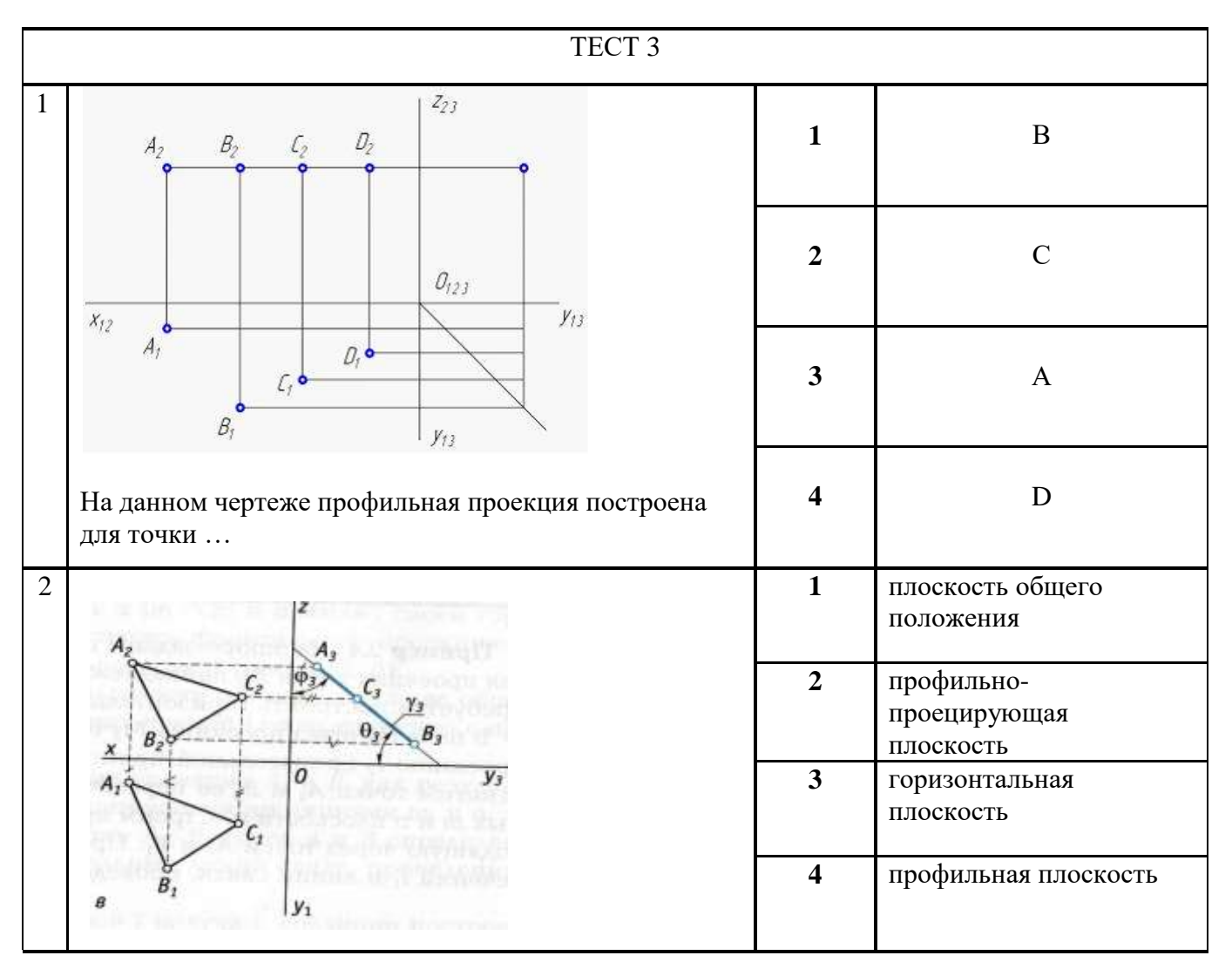

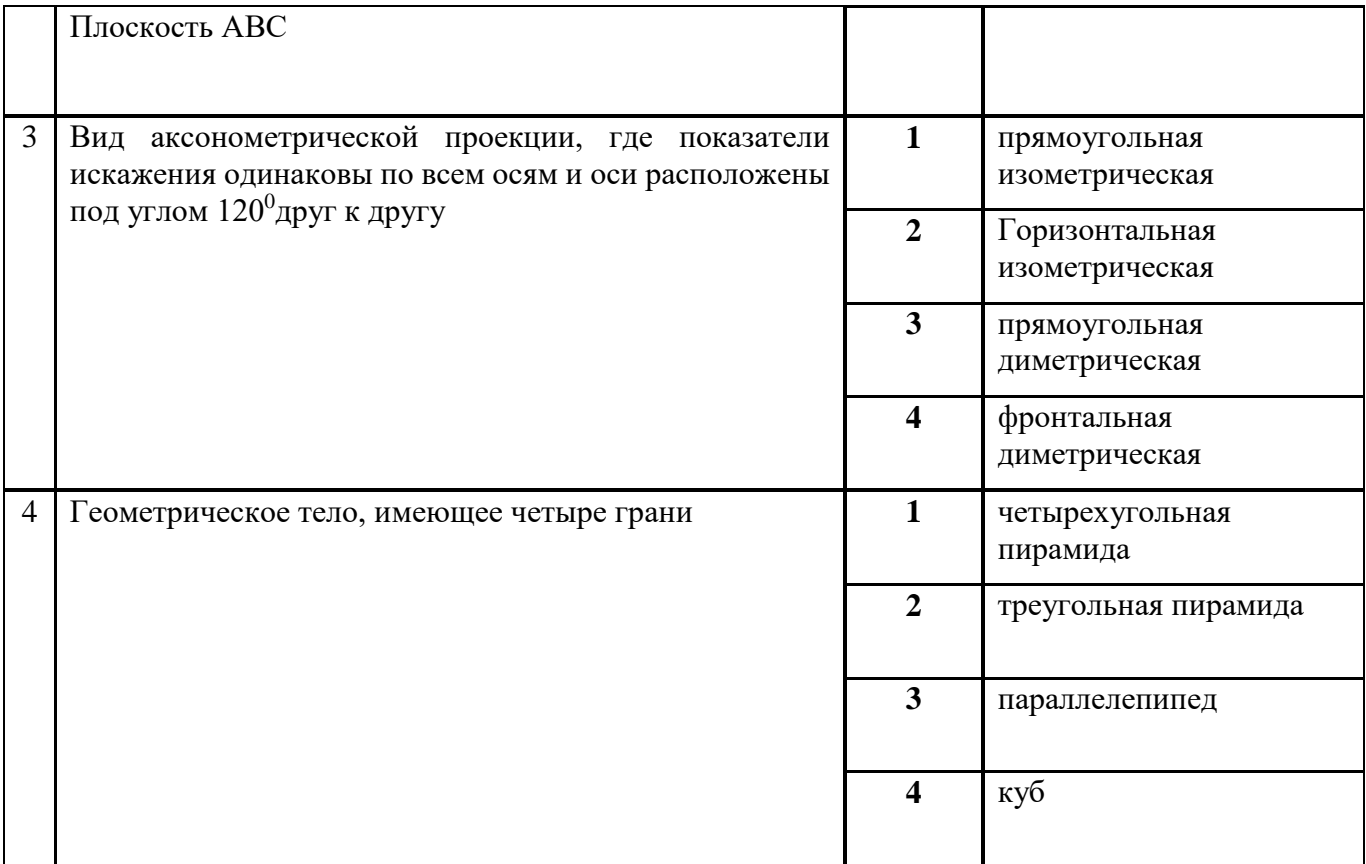

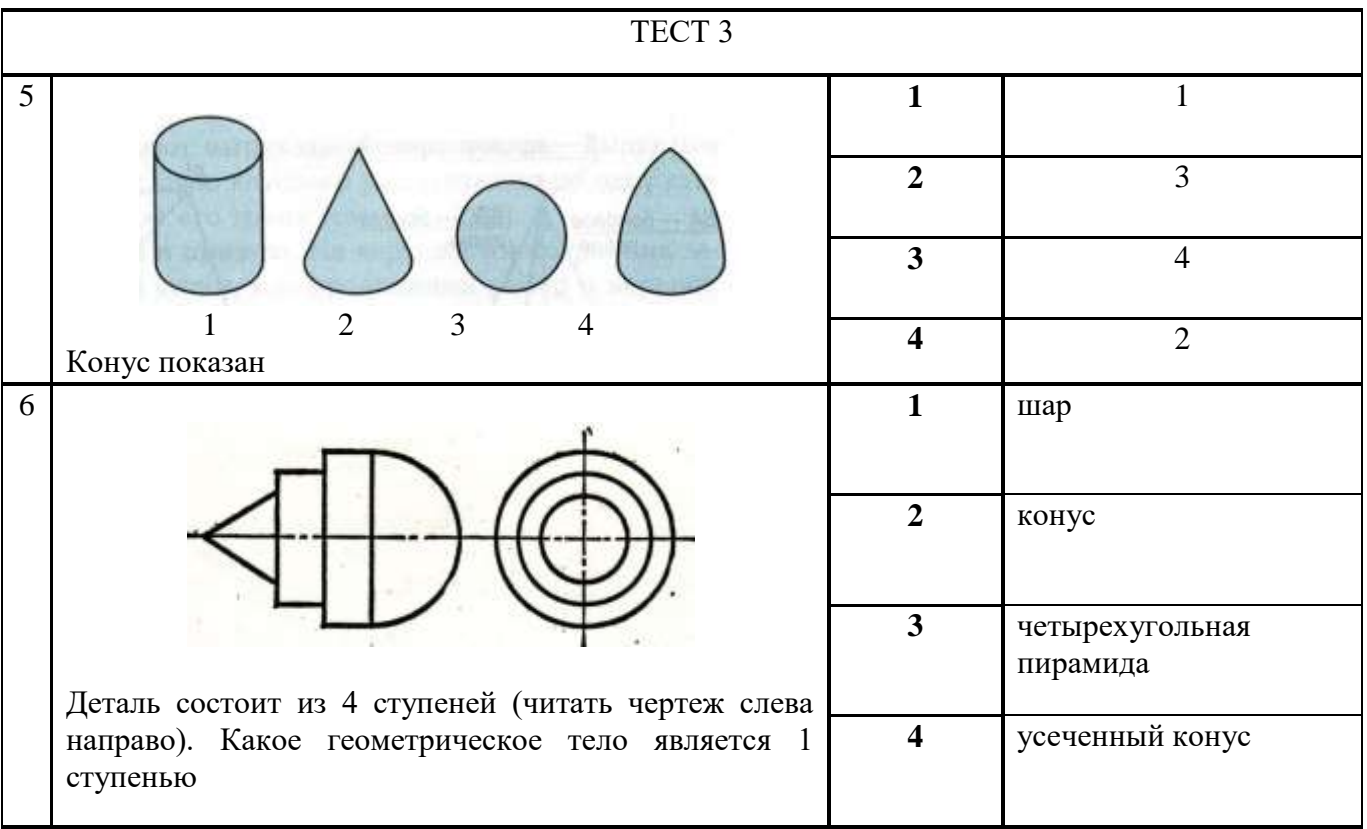

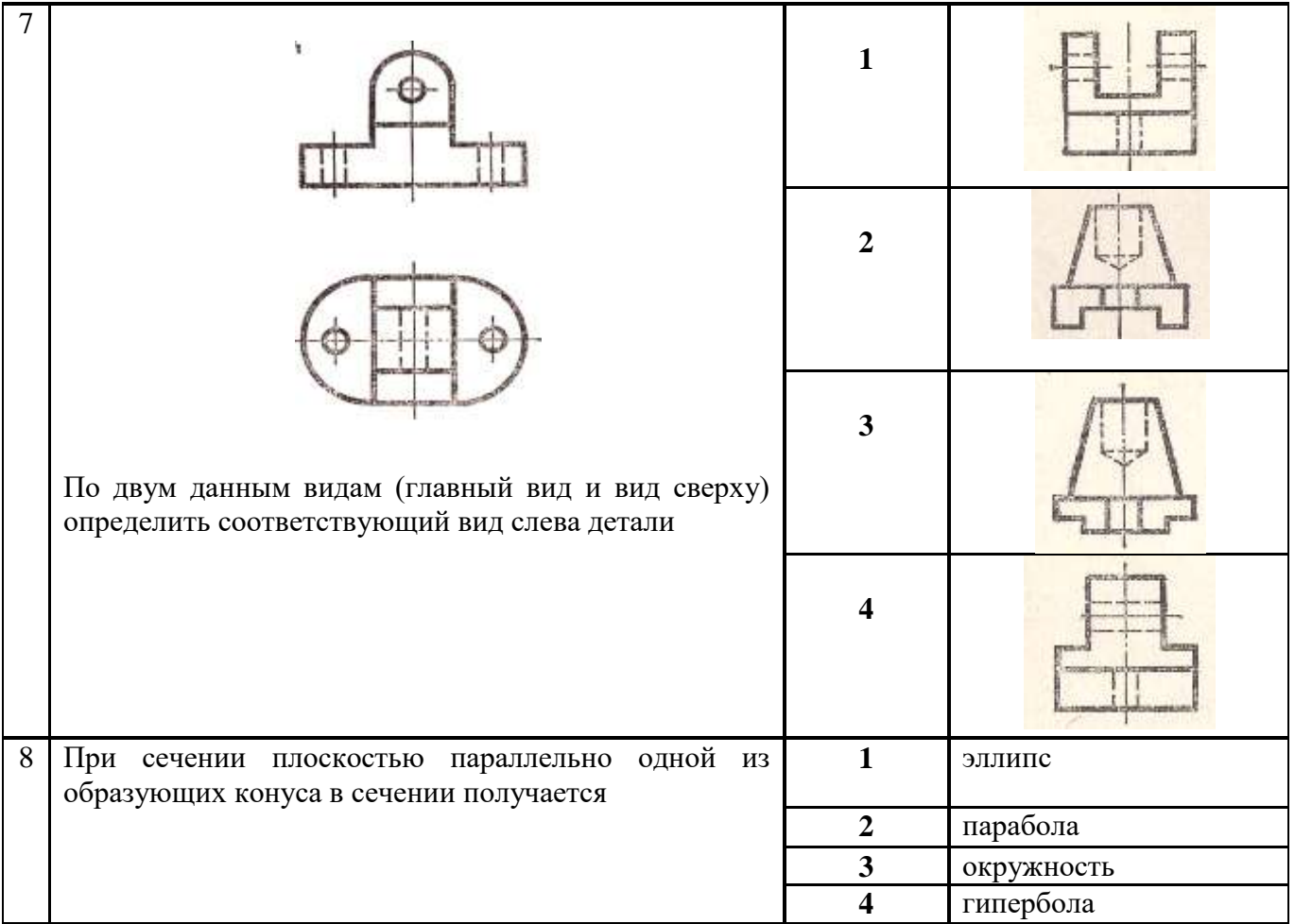

# **4 Машиностроительное черчение**

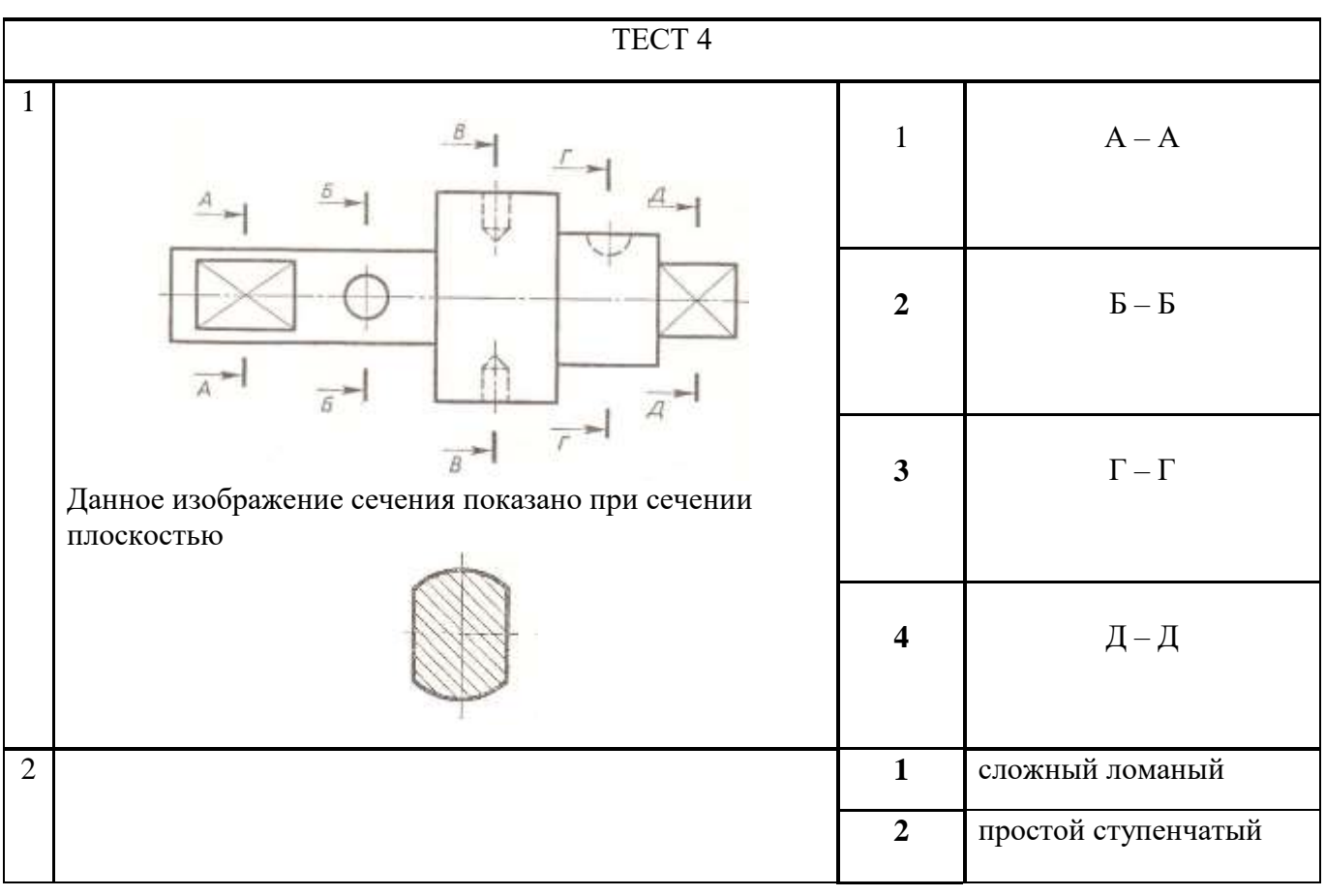

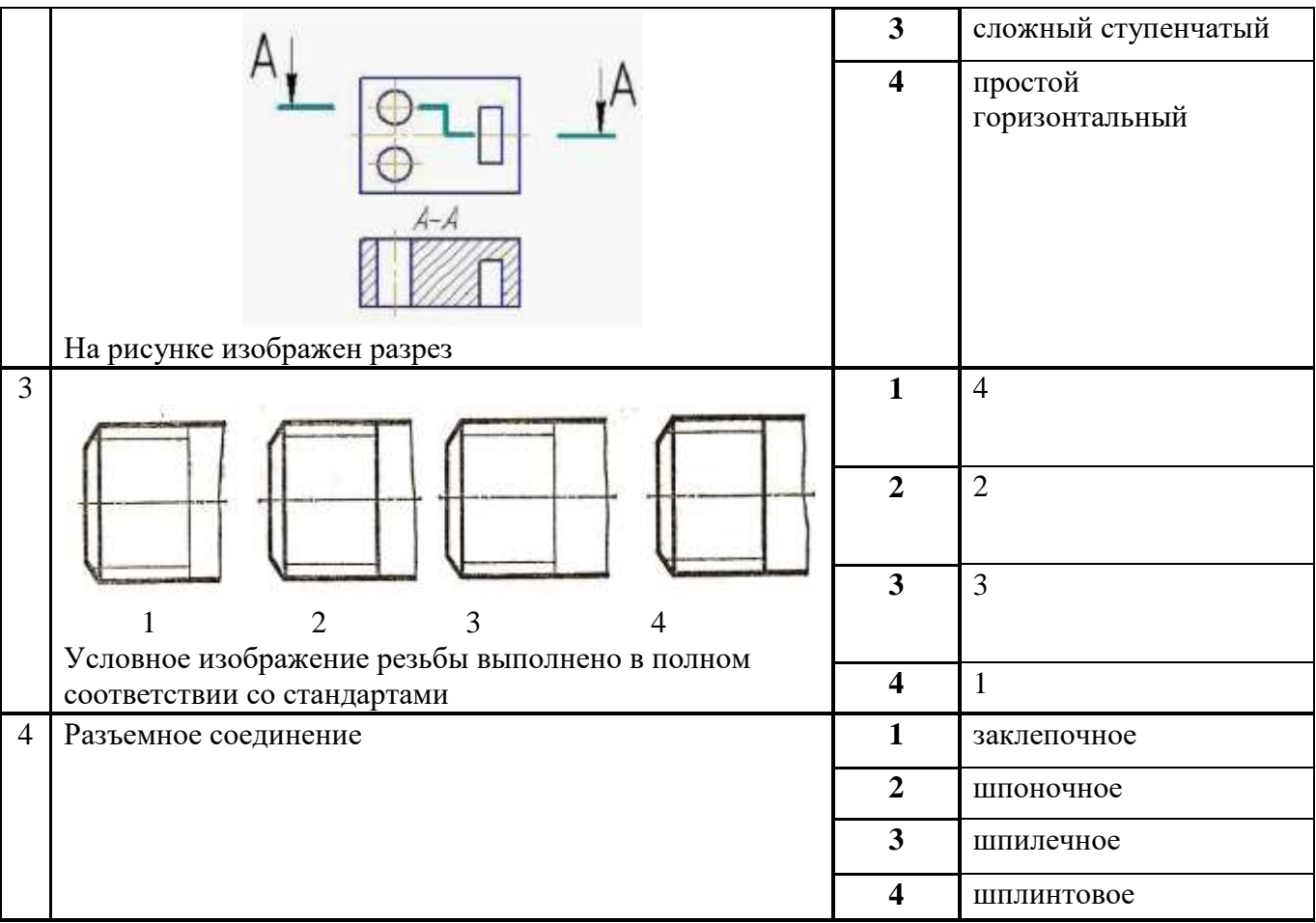

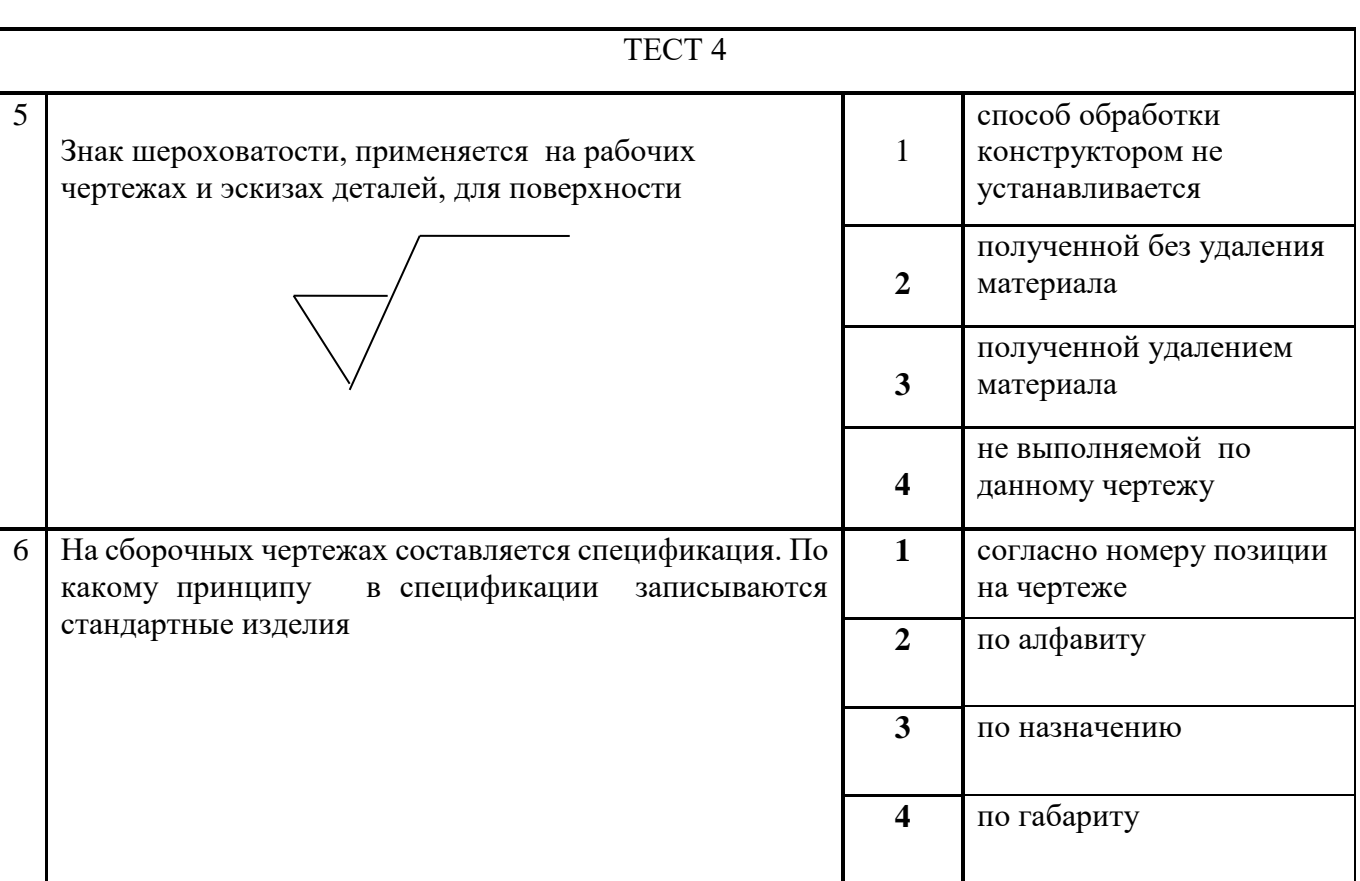

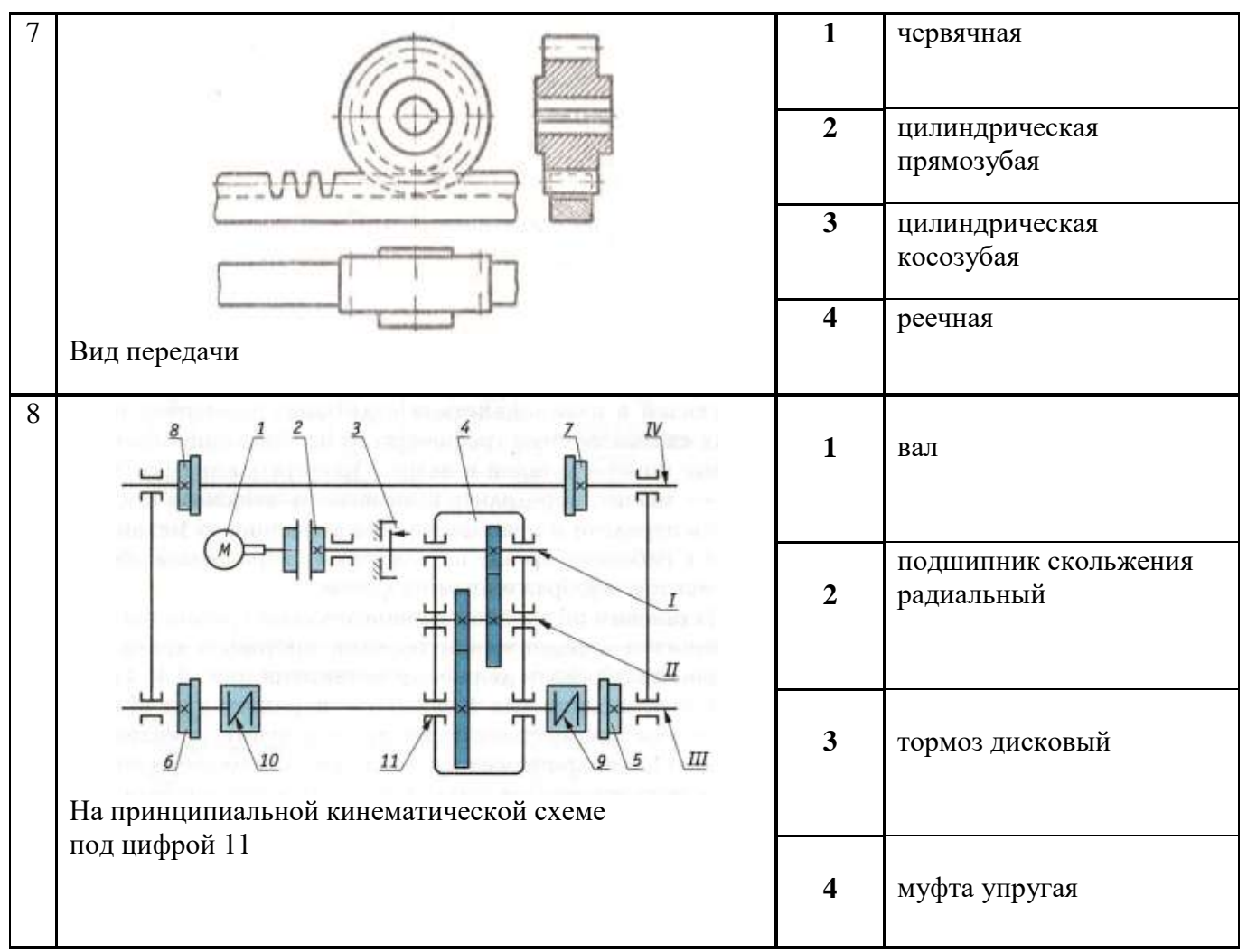

Задание 2

Сборочный чертеж «Клапан». Выполнить чертеж детали позиция **5** –*втулка* материал – сталь 45 ГОСТ 1050 – 88

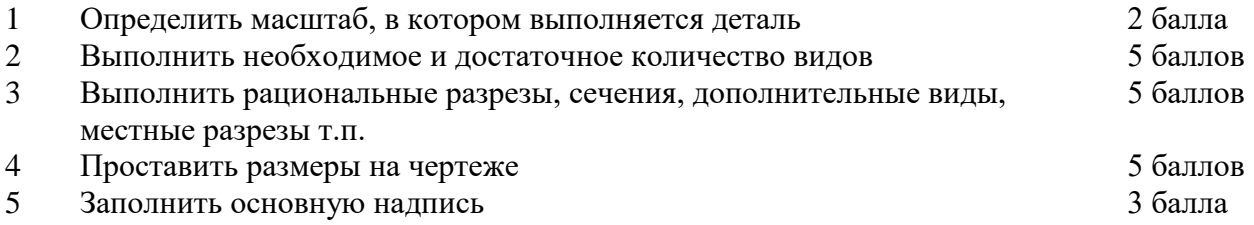

Состав изделия и конфигурация деталей показана на рисунке 1. Клапан состоит из13 деталей, три из которых являются стандартными.

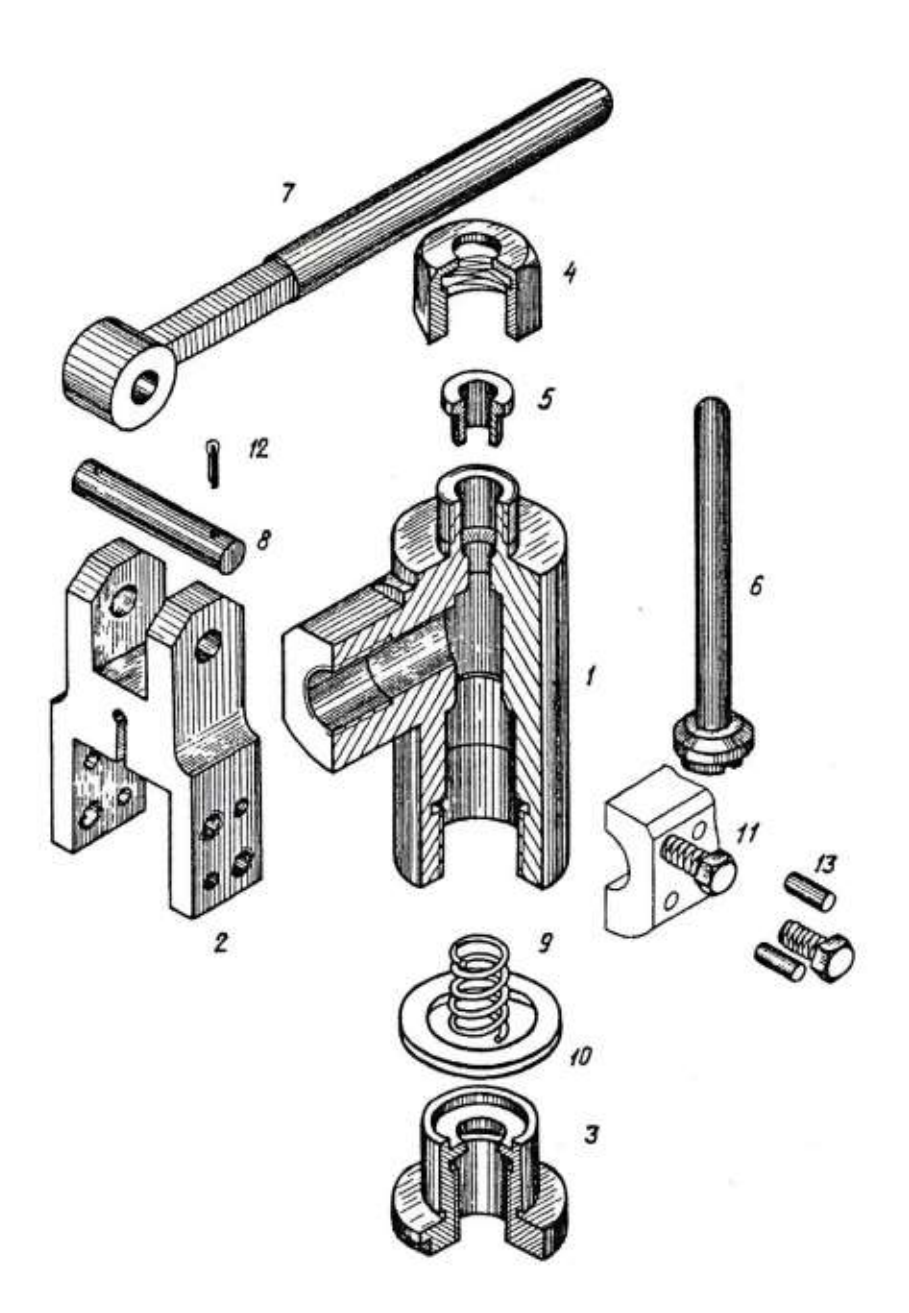

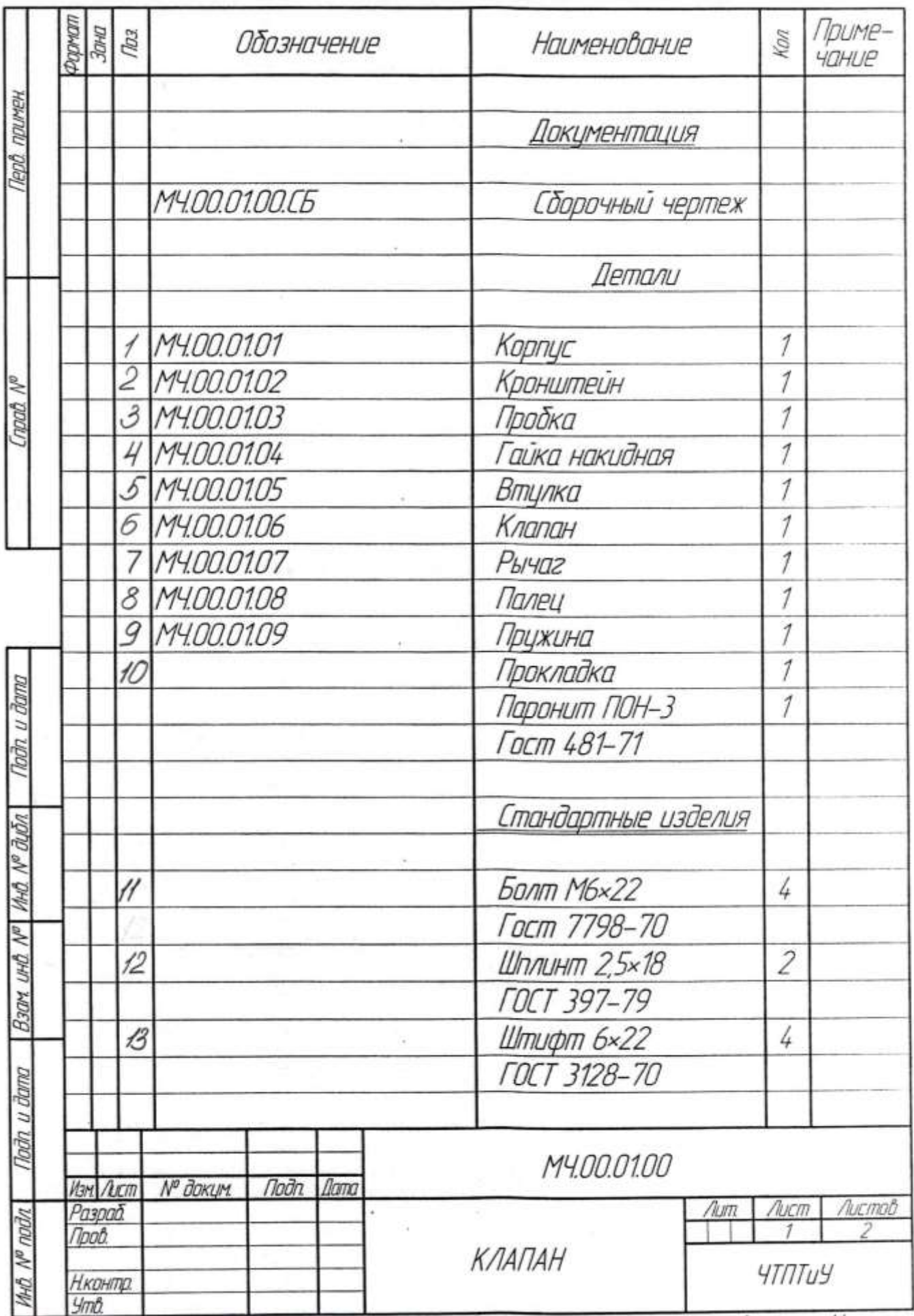

1. Выполнить чертеж двухступенчатой детали. Первая ступень – цилиндр Ø40, длина 35, вторая ступень – цилиндр Ø70. Длина детали 85мм. Вдоль детали проходит глухое цилиндрическое отверстие Ø20, длиной 51мм. При выполнении чертежа применить местный разрез.

2. Выполнить чертеж с применением строительных элементов – дверь откатная.

3. В четырех прямоугольниках 10×20 мм выполнить графическое изображение материалов: металлы и твердые сплавы, дерево, керамика, заливка (цвет серый).